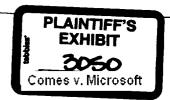

# Microsoft OEM

# Distributor Customer Service Guide

# **April 1999**

# Microsoft Licensing Inc. Confidential

The information contained hereon is confidential, is submitted in confidence, and is proprietary information of Microsoft Licensing Inc. and shall only be used in the furtherance of, the contract of which this document forms a part, and shall not, without Microsoft Licensing Inc.'s prior written approval, be reproduced or in any way used in whole or in part in connection with services or equipment offered for sale of furnished to others. The information contained hereon may not be disclosed to a third party without consent of Microsoft Licensing Inc., and then, only pursuant to a Microsoft Licensing Inc. approved nondisclosure agreement.

Microsoft Licensing, Inc 6100 Neil Road Reno, NV 89520 USA

Telephone (702) 823-5600

©1989 - 1995 Microsoft Corporation. All rights reserved. Printed in the USA.

HIGHLY CONFIDENTIAL

038469

# Table of Contents

| 1. Reporting Guidelines                                   | Page 3  |
|-----------------------------------------------------------|---------|
| Frequently Asked Questions                                | Page 3  |
| I-CMODS Implementation Guidelines                         | Page 7  |
| Inventory Reporting Template                              | Page 22 |
| Sales Reporting Template                                  | Page 23 |
| 2. Authorized Replicator Directory                        | Page 24 |
| 3. Hardware Products Customer Service Guide               | Page 32 |
| 4. Sample SB Agreement                                    | Page 52 |
| 5. Trademark and Logo Usage Guidelines                    | Page 55 |
| 6. How to access Part Numbers                             | Page 59 |
| 7. How to access Royalty & Price List/Exhibit Information | Page 60 |
| 8. Product Destruction Guidelines                         | Dani (1 |

HIGHLY CONFIDENTIAL

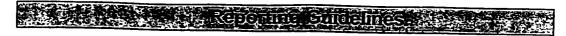

# FREQUENTLY ASKED QUESTIONS: Reporting & Compliance

# What is Sales Reporting What does Microsoft as the data for the

Sales Reports include data about sales of Microsoft OEM products from OEM Distributors to System Builders. This data includes the names, addresses and phone numbers of System Builders, as well as information about the sales transactions. This data is critical to planning and implementing marketing and sales programs targeting the System Builders, our mutual customers.

The Sales Report is similar to the Royalty Report that is used for invoicing. However, these are currently two reports submitted separately. The Royalty Report does not include detailed information about the System Builders.

# Whatsenverion Reportings Virging as the comment of the comment of

Inventory Reports include data about the Microsoft OEM product that is currently in stock at any OEM Distributor facility. This data is used to measure the amount of product in the channel and to better understand product flow. This understanding allows Microsoft to plan strategically, based on a complete view of the channel, and to better understand the business and needs of OEM Distributors.

# WEST 20108578 (\$20) 6070 10 FEB. C. W. C. F. W. C. F. W. F. W. F. W.

This stands for "Internet Channel Measurement Operational Data Store." It is a tool for uploading sales and inventory reports over the Internet. Accessing this web site requires a user account; contact your Account Manager if you do not have an account. NOTE: The username and password is not the same as the one for the DSP Web site. <a href="https://icmods.microsoft.com/">https://icmods.microsoft.com/</a>

# Addressed to control the House State State

The latest Guidelines, templates, and other information is available on the DSP Web site, under the Business Center. Accessing this web site requires a user account; contact your Account Manager if you do not have an account. NOTE: The username and password is not the same as the one for the I-CMODS Web site. https://oem.microsoft.com/dsp/business/inet\_rep.asp

# Veitlying the status observorises.

Information is available on the I-CMODS web site for accounts in production, within about 15 minutes of uploading each file: <a href="https://icmods.microsoft.com">https://icmods.microsoft.com</a>. Accounts that are testing will not see this feedback; instead, they will be in direct email communication on their status with an MS Sales contact.

These messages will be the first feedback on errors in the files. You will typically be notified of other content errors within two business days of submitting the files. There may be some errors that are not discovered for some time, however.

# What are the most common reporting errors, and how can I avoid them?

Almost all non-compliance is due to lateness. The success of Microsoft programs depends on getting the data on time. Automating and scheduling the creation of the reports is the best way to ensure you submit reports on time, every time. It is also

HIGHLY CONFIDENTIAL

critical to have at least one back-up person able to create and submit the reports, in case the lead is sick or on vacation when the report is due. Content errors cause reports to be non-compliant, and re-sending the reports is required. The most common part number error is the incorrect reporting of quantities and pack part numbers. Part numbers are published weekly on the DSP web site, and you must download the latest part number file for each reporting cycle (https://oem.microsoft.com/dsp/business/inet\_rep.asp).

If you sold two 5-packs of Windows 98, you must report: Quantity = 2 and Part number = Windows 98 5-pack.

The MS system calculates totals, multiplying quantity by number of units in each pack:

2 (quantity) x 5 (Windows 98 5-pack) = 10 (total license units sold) If you report Quantity = 10, instead of 2, total licenses will be incorrectly overstated (as units = 50).

# Wianaboti sind configuration objects

There are unusual situations when a single unit may be reported. There is a look-up tool in the part number file, on a separate tab, that can be used to find single part numbers that are associated with pack part numbers (https://oem.microsoft.com/dsp/business/inet\_rep.asp). If you have questions about reporting packs or single part numbers for any of your sales, please speak with your Account Manager.

# Allications for the programment of the state of the state

- 1. On-time. If there is a holiday or other reason that makes it impossible to send a report on the correct date, the report should be sent early. Late reports are non-compliant, and the discount will be lost for late reports.
- 2. Correct, per the Guidelines and template in the CSG and on the web. If an error in the content is found at any time, a resend of the report is required. If you are responsive and resend reports quickly, we may override the noncompliance of such reports. If the report is not resent quickly, an override will not be considered.
- 3. Electronically submitted (I-CMODS or EDI). Most OEM Distributors use the Internet tool (I-CMODS) to upload their reports. This is easy and reliable. A few are approved to use EDI methods. If a report is sent in email, it will be considered non-compliant.

Howasint compliance discount sacriface? If reports meet current compliance requirements, then they are considered compliant. Microsoft pays a discount for this compliance. This discount is US\$2 per Windows 9X or NT Workstation unit sold that month.

Most OEM Distributors report weekly. A percentage of the discount is earned with each weekly report. If there are four weeks in the month, then each week the company submits compliant reports they earn 25% of the discount for that month. If all reports in a month are compliant, the 100% of the discount is paid that month.

If a weekly reporter is non-compliant one week, they loose 25% of the discount that month. If they are non-compliant two weeks, they will loose 50% of the discount that month. If non-compliant all weeks in a month, they loose 100% of the discount that month. 038472

17770

HIGHLY CONFIDENTIAL

Microsoft OEM Distributor Customer Service Guide, April 1999

Some OEM Distributors report monthly. These reports must be submitted by the 10<sup>th</sup> of each month, by 5pm Redmond-time. The full discount is earned or lost based on a single report. It is strongly recommended monthly reports be submitted within three business days of the end of each month. Waiting to submit a monthly report carries a high risk for loss of the full discount.

# Howasthe compliance discomen ocean?

If a company submits compliant reports for the month, then the company qualifies for the compliance discount. This discount appears on the monthly invoice.

If the company is not submitting compliant reports, then they are non-compliant. Two invoicing scenarios are possible.

- > Usually, the discount will not be applied to the invoice for the month during which reports were non-compliant.
- > Sometimes, non-compliance is discovered after the discounted invoice is issued. In this case, a second invoice is issued, "billing back" the discount.

# What about the compliance of means are as a second with the second second secon

Most OEM Distributors will be required to submit inventory reports starting July 1, 1999. If you are not sure if you should submit inventory reports, please contact your Regional Analyst.

If you are required to submit inventory reports, then these must be submitted ontime and correctly to earn the compliance discount. If the Sales Reports are submitted weekly, then the Inventory Reports must also be submitted weekly. If one of the two reports is non-compliant, the company is considered non-compliant that week, and looses a percentage of the discount.

# Figure 1, 18 margin areas.

New OEM Distributors have a grace period for the duration of the current fiscal quarter to test reporting systems. During this period, they are assumed compliant and automatically receive the discount. They must be approved for production reporting by the end of the quarter to be "activated" in our systems and to continue to qualify for the compliance discount.

If an active reporter is non-compliant all three months in a quarter, they will be made inactive beginning with the next quarter and they will need to be approved for production again to be reactivated. These accounts are considered lapsed, and will not qualify for the compliance discount until they are re-activated and compliant.

HIGHLY CONFIDENTIAL

038473

Microsoft OEM Distributor Customer Service Guide, April 1999

| North America                               | Nathan Hoff      | nathanho@microsoft.com |
|---------------------------------------------|------------------|------------------------|
| South America, Central<br>America, Mexico   | Kristin Flatness | krisfl@microsoft.com   |
| Germany, Austria, Benelux,<br>Nordic region | Kathy Eick       | kathyei@microsoft.com  |
| Spain, Italy, Portugal, UK,<br>France       | Katie Luu        | katieluu@microsoft.com |
| Eastern Europe, Middle East,<br>Virica      | John Fieser      | ifieser@microsoft.com  |
| Japan, China, Taiwan, Korea                 | Army Brehm       | armybreh@microsoft.com |
| Australia, New Zealand,<br>Southeast Asia   | Colleen Hughes   | colleeh@microsoft.com  |

HIGHLY CONFIDENTIAL

# I-CMODS

# Internet - Channel Measurement Operational Data Store

Implementation Guidelines for Reporting via the Internet

Version: 2.00 Last Revision: 11/11/98 HIGHLY CONFIDENTIAL

# **I-CMODS 2.0 New Features**

- Descriptive line by line feedback on rejected files and rows.
- 24 hour purge ability. A file that is resent within 24 hours of the original file will automatically purge and replace the original from the system.
- · Reporting Compliance Status.
- Historical Part Number Corrections.
- Friendly and Intuitive Interface.

## **Objectives**

This guide is intended to communicate the basic file structure and transmission standards for Microsoft's channel reporting initiative. Specifically, this guide focuses on channel partner reporting of sales and inventory information in a flat file format.

Included is information regarding a method of data transport directly to Microsoft via the Internet. This solution is designed to provide a secure, inexpensive reporting alternative to Electronic Data Interchange and file attachment via email, while maintaining a fully automated processing environment.

The I-CMODS user connects to Emerald City, Microsoft's fully secure web site environment. This environment uses SSL encryption technology and user authentication to ensure secure data transmission. Files are transferred to the Channel Measurement production share, where these transmissions are swept into the CMODS processing engine. Data quality feedback is returned to the trading partner once processing is complete.

## Transmission File Types

The following flat file types are acceptable for file transmission:

- 1. ASCII text files that are tab delimited.\*
- 2. ASCII text files that are pipe delimited.
- 3. ASCII text files that are fixed width.
- 4. Excel workbook version 4.0 or higher (single sheet workbook only).
- \* Because of its low corruption rate and easy compressibility, the preferred file type is tab delimited

#### Additional file specifications:

- Once established, transmission file types tannot change without prior approval from Microsoft.
- Files must be named according to the assigned nomenclature provided by Microsoft.
- Delimited files must only use their delimiters as delimiters. Extra pipes or tab marks will make the file non-compliant.
- Excel files can only contain one worksheet of data.
- There can only be one Report End Date per transmission. Reports for multiple periods must be sent separately.

HIGHLY CONFIDENTIAL

**ラスキタもだ** 

038476

Microsoft OEM Distributor Customer Service Guide, April 1999

# **Internet Security Profile**

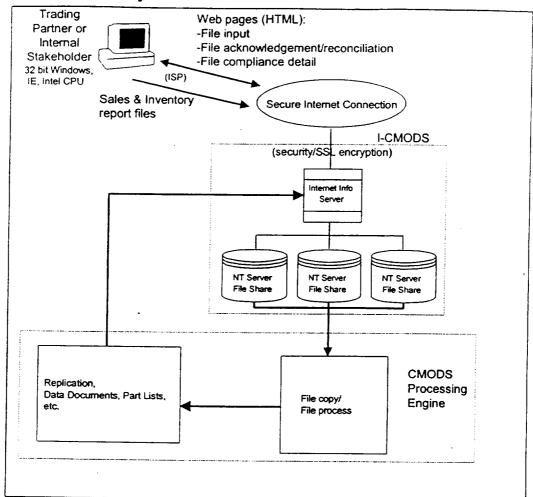

# **Reporting Requirements**

#### Specifications

#### I-CMODS requires:

- Windows 95 or Windows NT 4.0 or higher (Server or Workstation) operating platform
- Microsoft Internet Explorer 4.0 or higher. (The Safety Level in Internet Explorer must be set to Low. This can be changed by choosing View, Options from the toolbar on Internet Explorer. Then select the Security tab and choose low.)
- Internet Access.

HIGHLY CONFIDENTIAL

## Reporting Process

The process for reporting flat files via the Internet has been simplified with the I-CMODS reporting solution. All logons are through a secured website (see Figure A). All files that are uploaded via the secured site are compressed to allow for the greatest amount of security and quickest transmission time. Once the files have been uploaded, they are processed and feedback is provided via the same secured website. Feedback is normally provided within 20 minutes, or less.

## Figure A

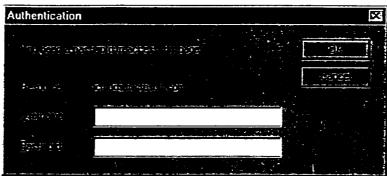

(fig. A, I-CMODS logon window)

#### Log On Screen

Log onto I-CMODS web site with a username and password \* (See Fig. A).

- URL: https://icmods.microsoft.com (Please note the "s" after "http." This identifies the web site
- Username and Password: Unique for each Trading Partner. Supplied by Microsoft Account Manager. (User name and password are case sensitive)
- \*If the user fails to log in successfully to I-CMODS five consecutive times within 60 minutes, their I-CMODS account will be deactivated (as a security measure), and the user will not be able to log in to I-CMODS until their account is reset by Microsoft. Please ensure that the Username and Password are correct when typing them in. It is recommended that you verify your Username and Password with your Microsoft Representative.

#### Transmissions Tab (See Fig. B).

View status of transmissions.

- Hide View Options (See Item 1, Fig. B).
- Choose which transmissions to view. Maximum file count is 50 (See Item 2. Fig. B).
- File Type (See Item 3, Fig. B).

44,3886

This Icon represents a sales file. Sales

This Icon represents an inventory file. Inventory

File Transmission (See Item 4, Fig B).

Original Shows when the resend flag column is marked as an 'O'. Shows when the resend flag column is marked as an 'A'. Append

Shows when the resend flag column is marked as an 'R'. Resend

HIGHLY CONFIDENTIAL

Unknown Shows when Microsoft is unable to idenfity the file originality.

• Action Required (See Item 5, Fig. B).

None = No Action required.

Check Later = File has been received successfully but has not been completely processed by Microsoft. Check back later and hit Refresh View to see status.

Resend = File resend is required.

# Figure B

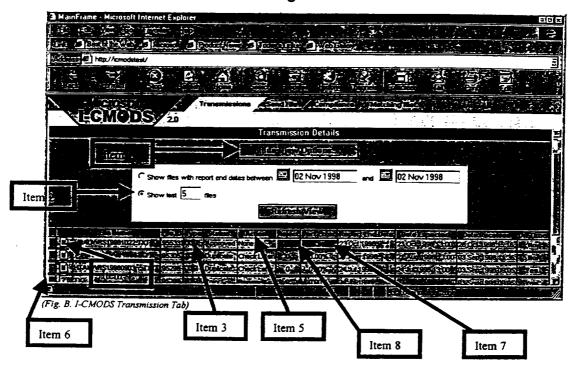

Drill down on file detail (See Item 6, Fig. B).
For more detail See Fig. C, Page 6

Drill down on Parts in Error (See Item 7, Fig. B,).
 For more detail See Fig. D, Page 7

HIGHLY CONFIDENTIAL

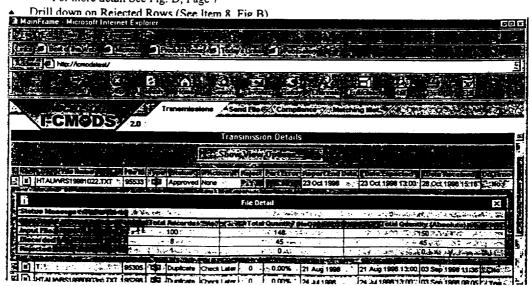

#### Parts in Error Screen (See Fig. D, Page 7)

- Parts in Error represent all incorrect part numbers that were reported.
- As the parts are matched by a Microsoft Representative the % of parts in error will decrease, but the parts listed will remain in order for the trading partner to view what was reported.
- Initial Parts in Error (See Item 11, Fig. D, Page 7) = Parts in error when file was first processed. This number will remain for historic purposes.
- Current Parts in Error (See Item 12, Fig. D, Page 7) = Current parts in error. When this reads 0 all parts have been matched.

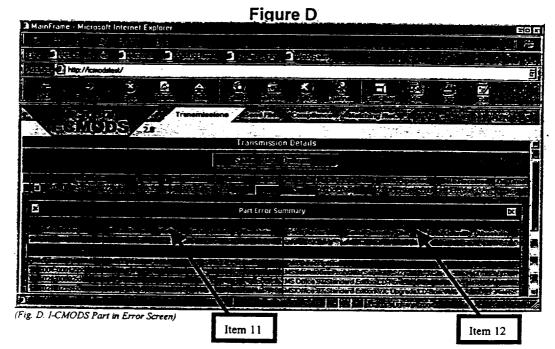

#### Rejected Records Screen (See Fig. E)

- Record Number (See Item 13, Fig. E).
  - Indicates row number of record that has experienced errors.
- Reject Record Detail (See Item 14, Fig. E).
  - Gives detailed feedback on error in file.

HIGHLY CONFIDENTIAL

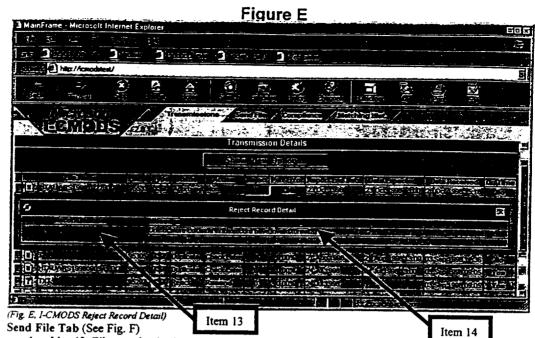

1. Identify File to upload using Browse function (See Item 15, Fig. F) or type in the location.

2. Select Sales or Inventory option (See Item 16, Fig. F).

3. Click on Submit (See Item 17, Fig. F). This will compress and transmit the file to Microsoft.

HIGHLY CONFIDENTIAL

038481

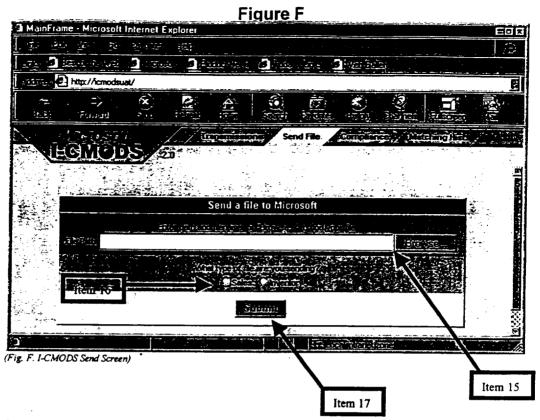

#### Compliance Tab

 View compliance strikes that have been applied for Current or Previous semester (See Item 18, Fig. G, Page 9).

Compliant = V
Non Compliant = V

- Definitions.
  - On-time = file was received by the reporting deadline.
  - Missing = file has not been received.
  - Structure = format of file is compliant to Microsoft template standards.
  - Content = data in file data is compliant by Microsoft data integrity standards.
  - In Test = reporting source is in test.
  - Override = an override of an automatic compliance calculation has been applied.
- Examples:

Compliance Strike (See Item 19, Fig. G, Page 9)

A strike was applied because file was late.

Compliance OK (See Item 20, Fig G, Page 9)

Compliance was marked as acceptable for the Structure, Content and Missing portion of the file.

HIGHLY CONFIDENTIAL

17:28

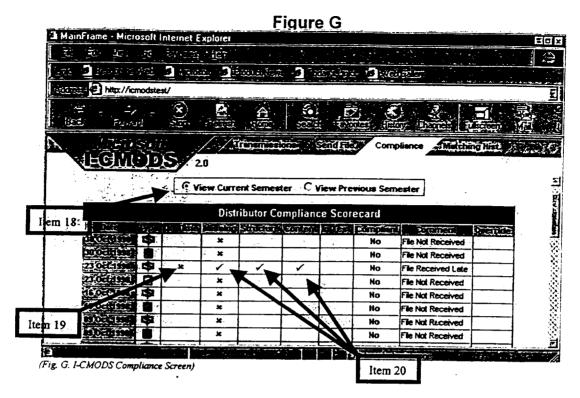

#### Matching History Tab (See Fig. H)

- Shows history of automatic reoccurring matches.
  - Lists the reported part numbers that will automatically match to the correct Microsoft part number.
- Match Date. (See Item 22, Fig. H). Lists the date a part number was matched, rather than the report end-date of file.

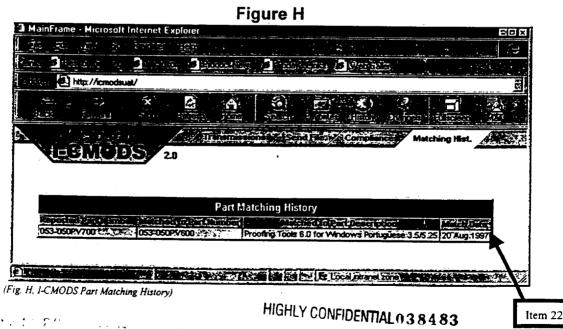

## **Reporting Format**

Files that are sent to Microsoft via the I-CMODS reporting solution are required to be in a compliant format according to the reporting template. Each template for the sales and inventory files will be sent separately with the I-CMODS Implementation Guide. For questions regarding the reporting template, please contact your Microsoft representative.

#### **Field Definitions**

# Sympomic Services

Fields used to indicate sales and inventory warehouse locations reported by a Distributor. Also used to indicate sales company headquarters and inventory warehouse locations reported by a Reseller.

Distributor Sales - Refers to warehouse location.

Distributor Inventory - Refers to warehouse location.

Reseller Sales - Refers to company headquarters.

Reseller Inventory - Refers to warehouse location.

## Sellection

Fields used to indicate sales store locations and inventory company headquarters reported by a Reseller. Also used to indicate sales and inventory company headquarters reported by a Distributor.

Distributor Sales - Refers to company headquarters.

Distributor Inventory - Refers to company headquarters.

Reseller Sales - Refers to sales location.

Reseller Inventory - Refers to company headquarters.

Fields used to indicate customer information to which the sale was billed.

Fields used to indicate customer information to which the product was shipped.

The following are a list of common fields that can be reported as Ship From, Sell From, Bill To or Ship To. (Example: Ship From Global Name, Sell From External ID, Ship To Address Line 1, Bill To Tax ID.)

- Global Name Trading partner name on the headquarters level.
- DUNS ID Dun and Bradstreet identification number for the trading partner at the headquarters level.
- External ID Unique identification number assigned by Trading Partner.
- ◆ Tax ID The Tax Identification Number.
- Address Line 1 Street address location.
- Address Line 2 Additional address information.
- City Name City name of the reported location.
- State/Province State name or Province of the reported location.
- Postal Code Postal code of the reported location.
- Phone Number Area code and phone number of the reported location.
- Fax Number Area code and fax number of the reported location.
- ♦ Country Code Three character code identifying country. (see Appendix A)

The following are fields that are reported separately from Bill To, Ship To, Sell From or Ship From fields.

28:256

HIGHLY CONFIDENTIAL 038484

Microsoft OEM Distributor Customer Service Guide, April 1999

# Source (Gaine) Source II

◆ Source ID – Unique Trading Partner identifier assigned by Microsoft.

- Re-send Indicator Status of the transmission for the given reporting period:
   O Original First transmission of the given filetype (sales/inventory) for the reporting period.
  - R Re-send Any subsequent retransmission of the entire data set sent after the original transmission. File overwrites any previous transmissions for the reporting period.
  - A Append An incremental transmission of additional data not contained in an original or resent transmission.

# Report Kail Daile

- Report End Date Friday date that identifies the cutoff of sales/inventory reporting. Date is meant to include any sale made up to midnight Friday night/Saturday morning.
- End Date must be numeric in yyyymmdd format. Example May 1, 1998 would translate into 19980501.

Monthly Reporters - Date is the last Friday of the Microsoft fiscal calendar. Weekly Reporters - Date is the Friday of the reporting week.

Daily Reporters - Date is the Day the files are reported.

## Invoices

- ♦ Invoice Date Date sale was made, in the yyyymmdd format.
- Invoice Number Reference or identification number related to Sales invoice.

## 200 800 Senis 1 - 1 4 70

- End User Flag Single letter abbreviation, "E", to signify the purchasing customer is an End User. Required only when sale is to an End User.
  - A Academic Purchaser is a public or private academic institution purchasing product for use not resale.
  - C Corporate Purchaser is a corporation purchasing product for use not resale.
  - G Government Purchaser is a local, state or federal government agency purchasing product for use, not resale.

# 

- Quantities always refer to packaged quantity units. License packs contained within one product id constitute one unit quantity.
  - Quantity Sold Units of Microsoft Product sold/shipped to the customer.

    Quantity Returned Units of Microsoft Product returned by the customer.

    Should be reported as a positive number.
  - Stock Transferred Out Units of Microsoft product that have been transferred between distributor locations or reseller locations.

# SOCIAL DESCRIPTION OF THE SECOND

- Extended Amount Amount of Quantity Sold or Quantity Returned multiplied by Unit Price.
- Currency Code Currency of reported Extended Amount.

intentity (January 1997)

Quantity On Hand – Units of Microsoft product in physical inventory on the Report End Date. Does not include non-salable or defective product, or product that has been physically relieved for return to vendor.

Quantity in Float – Units of Microsoft product that is in intra-company transit from one location (warehouse/store/etc.) to another.

HIGHLY CONFIDENTIAL

Committed Quantity – Units of Microsoft product that are presently allocated or committed to a sales order, but have not yet been relieved from the physical inventory.

On Order Quantity - Units of Microsoft product on order by the Trading Partner, but not yet shipped.

Returns Quantity - Units of Microsoft product that are being returned to the vendor (non-salable, defective, stock balancing, etc.).

Backorder Quantity - Units of Microsoft product that have been ordered by your customers which cannot be fulfilled from your current on-hand quantity.

## Microsoft Product Reporting

MS Part Number - Microsoft's manufacturing product identification code
MS UPC - Microsoft's Universal Product Code for MS products.

Source Product ID - The trading partners internal ID for MS product. Each ID must be unique representing only one Microsoft product.

Source Product Description - Concise description of the product id being reported. Should contain product title, version, and media type.

HIGHLY CONFIDENTIAL

038486

Appendix A

|             | Ahi                              | Jenuix A    |                                   |
|-------------|----------------------------------|-------------|-----------------------------------|
| CountryCode |                                  | CountryCode | Name                              |
| AFG         | Afghanistan                      | CRI         | Costa Rica                        |
| ALB         | Albania                          | CIV         | Cote D'ivoire                     |
| DZA         | Algeria                          | HRV         | Croatia                           |
| ASM         | American Samoa                   | CUB         | Cuba                              |
| AND         | Andorra                          | CYP         |                                   |
| AGO         | Angola                           | CZE         | Cyprus                            |
| AIA         | Anguilla                         |             | Czech Republic                    |
| ATA         | Antarctica                       | PRK         | Democratic People's Republic of K |
| ATG         |                                  | DNK         | Denmark                           |
| ARG         | Antigua and Barbuda              | DJI         | Djibouti                          |
| ARM         | Argentina                        | DMA         | Dominica                          |
|             | Armenia                          | DOM         | Dominican Republic                |
| ABW         | Aruba                            | ECU         | Ecuador                           |
| AUS         | Australia                        | EGY         | Egypt                             |
| AUT         | Austria                          | SLV         | El Salvador                       |
| AZE         | Azerbaijan                       | GNQ         | Equatorial Guinea                 |
| BHS         | Bahamas                          | ERI         | Eritrea                           |
| BHR         | Bahrain                          | EST         | Estonia                           |
| BGD         | Bangladesh                       | ETH         | Ethiopia                          |
| BRB         | Barbados                         | FLK         | Falkland Islands                  |
| BLR         | Belarus                          | FRO         | Faroe Islands                     |
| BEL.        | Belgium                          | FJI         | Fiji                              |
| BLZ         | Belize                           | FIN         | Finland                           |
| BEN         | Benin                            | FRA         | France                            |
| BMU         | Bermuda                          | GUF         | French Guiana                     |
| BTN         | Bhutan *                         | PYF         | French Polynesia                  |
| BOL         | Bolivia                          | ATF         | French Southern Territories       |
| BIH         | Bosnia and Herzegovina           | GAB         | Gabon                             |
| BWA         | Botswana                         | GMB         | Gambia                            |
| BVT         | Bouvet Island                    | GAZ         | Gaza Strip                        |
| BRA         | Brazil                           | GEO         | Georgia                           |
| IOT         | British Indian Ocean Territories |             | Germany                           |
| BRN         | Brunei Darussalam                | GHA         | Ghana                             |
| BGR         | Bulgaria                         | GIB         | Gibraltar                         |
| BFA         | Burkina Faso                     | GRC         | Greece                            |
| BDI         | Burundi                          | GRL         | Greenland                         |
| KHM         | Cambodia                         | GRD         | Grenada                           |
| CMR         | Cameroon                         | GLP         | Guadeloupe                        |
| CAN         | Canada                           | GUM         | Guam                              |
| CPV         | Cape Verde                       | GTM         | Guatemala                         |
| CYM         | Cayman Islands                   | GIN         | Guinea                            |
| CAF         | Central African Republic         | GNB         | Guinea-Bissau                     |
| TCD         | Chad                             |             |                                   |
| CHL         | Chile                            | HTÍ         | Guyana<br>Haiti                   |
| CHN         | China                            | HMD         |                                   |
| CXR         | Christmas Island                 | HND         | Heard Island And Mcdonald Islands |
| CCK         | Cocos Islands                    |             | Honduras                          |
| COL         | Colombia                         |             | Hong Kong                         |
|             | Comoros                          |             | Hungary                           |
|             | Congo                            |             | Iceland                           |
|             | Cook Islands                     |             | India                             |
| -0          | COOK ISIGNUS                     | IDN         | Indonesia                         |

HIGHLY CONFIDENTIAL

| CountryCode | Name                         | CountryCode | Name                                   |
|-------------|------------------------------|-------------|----------------------------------------|
| IRN         | Iran                         | NLD         | Netherlands                            |
| IRQ         | Iraq                         | ANT         | Netherlands Antilles                   |
| IRL         | Ireland                      | NCL         | New Caledonia                          |
| IRX         | Ireland - Unknown            | NZL         | New Zealand                            |
| ISR         | Israel                       | NIC         | Nicaragua                              |
| ITA         | Italy                        | NER         | Niger                                  |
| JAM         | Jamaica                      | NGA         | Nigeria                                |
| JPN         | Japan                        | NIU         | Niue                                   |
| JOR         | Jordan                       | NEK         | Norfolk Island                         |
| KAZ         | Kazakhstan                   | MNP         | Northern Mariana Islands               |
| KEN         | Kenya                        | NOR         | Norway                                 |
| KIR         | Kiribati                     | OMN         | Oman                                   |
| KWT         | Kuwait                       | PAK         | Pakistan                               |
| KGZ         | Kyrgyzstan                   | PLW         | Palau                                  |
| LNX         | L. America Other             | PAN         | Panama                                 |
| LAO         | Lao Peoples Democratic Repub |             | Papua New Guinea                       |
| LVA         | Latvia                       | PRY         | Paraguay                               |
| LBN         | Lebanon                      | PER         | Peru                                   |
| LSO         | Lesotho                      | PHL         | Philippines                            |
| LBR         | Liberia                      | PCN         | Pitcaim                                |
| LBY         | Libyan Arab Jamahiriya       | POL         | Poland                                 |
| LIE         | Liechtenstein                | PRT         | Portugal                               |
| LTU         | Lithuania                    | PRI         | Puerto Rico                            |
| LUX         | Luxembourg                   | QAT         | Qatar                                  |
| MAC         | Macau                        | KOR         | Republic of Korea                      |
| MKD         | Macedonia                    | REU         | Reunion                                |
| MDG         | Madagascar                   | ROM         | Romania                                |
| MWI         | Malawi                       | RUS         | Russian Federation                     |
| MYS         | Malaysia                     | RWA         | Rwanda                                 |
| MDV         | Maldives                     | SHN         | Saint Helena                           |
| MLI         | Mali                         | KNA         | Saint Relena Saint Kitts and Nevis     |
| MLT         | Malta                        | LCA         | Saint Lucia                            |
| MHL         | Marshall Islands             | SPM         |                                        |
| MTQ         | Martinique                   | VCT         | Saint Viscost and The Councilines      |
| MRT         | Mauritania                   | WSM         | Saint Vincent and The Grenadines Samoa |
| MUS         | Mauritius                    | SMR         | San Marino                             |
| MYT         | Mayotte                      | STP         |                                        |
| MEX         | Mexico                       | SAU         | Sao Tome and Principe<br>Saudi Arabia  |
| FSM         | Micronesia                   | SEM         |                                        |
| 5MX         | Middle East - Unknown        | SYC         | Senegal<br>Saveballes                  |
| MDA         | Moldova                      | SLE         | Seychelles<br>Sierra Leone             |
| MCO         | Monaco                       | SGP         |                                        |
| MNG         |                              | SVK         | Singapore                              |
| MSR         | <del>_</del>                 | SVN         | Slovakia<br>Slovenia                   |
| MAR         |                              | SLB         | Solomon islands                        |
| MOZ         |                              |             |                                        |
| MMR         | •                            |             | Somalia                                |
| 5NX         | • · ·                        |             | South Africa                           |
| NAM         |                              |             | South Georgia and Sandwich Islan       |
| NRU         | • •                          |             | Spain<br>Sritanka                      |
|             |                              |             | Sri Lanka<br>Sudaa                     |
| · ·· •      | торы                         | JUIN        | Sudan                                  |

TREPED HIGHLY CONFIDENTIAL

| CountryCode                     | Mamo                                 |
|---------------------------------|--------------------------------------|
| SUR                             | Name                                 |
| SJM                             | Suriname                             |
| SWZ                             | Svalbard and Jan Mayen               |
| SWE                             | Swaziland                            |
| <del>-</del> · · · <del>-</del> | Sweden                               |
| CHE<br>SYR                      | Switzerland                          |
|                                 | Syrian Arab Republic                 |
| TWN                             | Taiwan                               |
| TJK                             | Tajikistan                           |
| TZA                             | Tanzania                             |
| THA                             | Thailand                             |
| TGO                             | Togo                                 |
| TKL                             | Tokelau                              |
| TON                             | Tonga                                |
| TTO                             | Trinidad and Tobago                  |
| TUN                             | Tunisia                              |
| TUR                             | Turkey                               |
| TKM                             | Turkmenistan                         |
| TCA                             | Turks and Caicos Islands             |
| TUV                             | Tuvalu                               |
| UGA                             | Uganda                               |
| UKR                             | Ukraine                              |
| ARE                             | United Arab Emirates                 |
| GBR                             | United Kingdom                       |
| USA                             | United States                        |
| UMI                             | United States Minor Outlying Islands |
| URY                             | Uruguay                              |
| UZB                             | Uzbekistan                           |
| VUT                             | Vanuatu                              |
| VAT                             | Vatican City State                   |
| VEN                             | Venezuela                            |
| VNM                             | Vietnam                              |
| VGB                             | Virgin Islands (British)             |
| VIR                             | Virgin Islands (U.S.)                |
| WLF                             | Wallis And Futuna Islands            |
| WBK                             | West Bank                            |
| ESH                             | Western Sahara                       |
| YEM                             | Yemen                                |
| YUG                             | Yugoslavia                           |
| ZAR                             | Zaire                                |
| ZMB                             | Zambia                               |
| / \A/ L                         |                                      |

HIGHLY CONFIDENTIAL

038489

Zimbabwe

001770

ZWE

# **Universal Distributor**

Inventory Template
Highlighted fields are those that are

required worldwide.

Additional fields will become required based on individual subsidiary's reporting requirements.

ALL fields must be included in the report, whether they are required or not.

| skedonog.                    | Red lane                 | Description (1997)                                                                                                    | Maccia        | i eld   |
|------------------------------|--------------------------|----------------------------------------------------------------------------------------------------|---------------|---------|
| 更更大意                         |                          |                                                                                                    | Leggit        | CIO.    |
| 16 to 18 to                  | SE SOUR ESTEL FRUE       | PSU DE SECE                                                                                                    | <b>(3</b> (3) | 355     |
|                              | <b>₹2.03</b> B           | BODE BETT THE BETTE BLADES                                                                                                    | 8             | 5 : 4   |
| Region :                     | RESERVING FRANK          | LEGISTIC CONTRACTOR OF BEING PARTIES OF SUPERIOR OF SUPERIOR OF SUPERIOR AND ADDRESS.                                                                                                    | 18:           | Trait   |
| Name of                      | বিভিন্ত লাভ কুৰ্মি       | The second second secon |               | 13-17   |
|                              |                          |                                                                                                    |               | 1       |
| Optional                     | Ship From Global Name    | Warehouse location name                                                                                                    | 80            | Text    |
| Optional                     | Ship From External ID    | Unique identification number assigned by the trading partner                                                                                                    | 20            | Text    |
| Optional                     | Ship From Address Line 1 | Warehouse address informtion                                                                                                    | 80            | Text    |
| Optional                     | Ship From Address Line 2 | Warehouse additional address informtion                                                                                                    | 80            | Text    |
| Optional                     | Ship From City Name      | Warehouse city name                                                                                                    | 80            | Text    |
| Optional                     | Ship From State/Province | State or Province for the reported warehouse                                                                                                    | 80            | Text    |
| Optional                     | Ship From Postal Code    | Postal Code of the reported warehouse                                                                                                    | 20            | Text    |
| ASSET IS "                   | UE STATES                | DESCRIPTION AND AND THE PROPERTY OF THE PROPERTY OF THE PROPER | Ker           | de C    |
| Sold Total                   | <b>()張</b> ()[2]         | likerske at to tis som der kligerische Proklemenische gegennere                                                                                                    | £ 6.          | 16.3    |
| Optional                     | Source Product ID        | Trading Partner's Part Number                                                                                                    | 30            | Text    |
| ceremer,                     | KELTER STREET            | regressings so learner                                                                                                    |               | ext     |
|                              | Samuel                   |                                                                                                    |               | 5.45    |
| Optional                     | Quantity In Float        | Quantity that is in intra-company transit from one location to another.                                                                                                    | N/A           | Integer |
| COLUMN TO THE REAL PROPERTY. | GLERG, CI. FETT.         | Secretaria de la compansión de la compansión de la compan |               | otege:  |
| Optional                     | Committed Quantity       | Quantity that has been committed to a sales order, but has not been relieved from                                                                                                    | N/A           | Integer |
|                              | -                        | physical inventroy.                                                                                                    | 1.2           |         |
| Optional                     | On Order Quantity        | Quantity on order by the trading partner but has not yet been shipped.                                                                                                    | N/A           | Integer |
| Optional                     | Returns Quantity         | Units that are being returned to Microsoft. (Must be reported as a positive number.)                                                                                                    | N/A           | Integer |
| Optional                     | Backorder Quantity       | Quantity that has been ordered by your customer that cannot be fulfilled with current on-<br>hand quantity.                                                                                                    | NA            | Integer |

<sup>&</sup>quot; "Sell From" refers to the Company

HIGHLY CONFIDENTIAL

038490

#14 1 A 1 1 1

Headquarters
\* "Ship From" refers to the warehouse location

## **Universal Distributor Sales**

#### Template

Highlighted fields are those that are required worldwide.

Additional fields will become required based on individual subsidiary's reporting requirements. ALL fields must be included in the report, whether they are required or not.

| Required           | GOLDAN                   | to the second of the control of the second of the second o | Max Char          | Deld.        |
|--------------------|--------------------------|----------------------------------------------------------------------------------------------------|-------------------|--------------|
|                    | ST. ST. SHIRT ST.        |                                                                                                    | Egggt.            | Type         |
| E L                | Salveron Stock Version   | District Services                                                                                                    | 88                | Text         |
| KERTINE<br>KERTINE | Kerit Tran               | organismo periodo de más esservos o lecendo.<br>Parem asolis agricialos es escreta de experio es escendo.                                                                                                    | ( <u>6</u>        | TOXE 7       |
|                    |                          | described by the second second |                   | <b>7.2</b> 2 |
| स्थामञ्            | RECORDING RES            | THE CONTRACTOR OF CONTRACTOR OF CONTRACTOR OF THE STATE OF THE STATE O | Er                | Date         |
| Optional           | Shin Fran Clab III       | भागकामध्यक्रमान्त्रका                                                                                                    | The second second |              |
| Optional           | Ship From Global Name    | Warehouse location name                                                                                                    | 80                | Text         |
|                    | Ship From External ID    | Unique identification number assigned by the trading partner                                                                                                    | 8                 | Text         |
| Optional           | Ship From Address Line 1 | Warehouse address information                                                                                                    | 80                | Text         |
| Optional           | Ship From Address Line 2 | Warehouse additional address information                                                                                                    | 80                | Text         |
| Optional           | Ship From City Name      | Warehouse city name                                                                                                    | 80                | Text         |
| Optional           | Ship From State/Province | State or Province for the reported warehouse                                                                                                    | 80                | Text         |
| Optional           | Ship From Postal Code    | Postal Code of the reported warehouse                                                                                                    | 20                | Text         |
| Optional           | Ship From Country Name   | Country Name of the reported warehouse                                                                                                    | 70                | Text         |
|                    |                          | Wenner or a consideration of the constant of the constant of t | 100 - 712         | Jeg:         |
| Optional           | Ship To Tax ID           | Purchasing customer's Tax ID.                                                                                                    | 34                | Text         |
| Optional           | Ship To External ID      | Trading Partner's unique number identifying the purchasing customer                                                                                                    | 20                | Text         |
|                    | PLUMATURE TO SERVICE     |                                                                                                    | 15/6/5            | 12:3         |
| Optional           | Ship To Address Line 2   | Purchasing customer's additional address information                                                                                                    | 80                | Text         |
| Optional           | Ship To Address Line 3   | Purchasing customer's additional address information                                                                                                    | 80                | Text .       |
|                    |                          |                                                                                                    | 89                | S.EXI:       |
| _ *                | Ship To State /Province  | Purchasing customer's state/province                                                                                                    | 80                | Text         |
|                    | Ship To Postal Code      | Purchasing customer's postal code                                                                                                    | 20                | Text         |
|                    | RID LOSSEND SOLL WELL    | PLEESENEISE FRANCISCO                                                                                                    | 79                | 3350 m       |
|                    | Invoice Date             | Date sale was made, in YYYYMMDD format.                                                                                                    | 8                 | Date         |
|                    | Invoice Number           | Reference Number related to sales invoice                                                                                                    | 30                | Text         |
|                    | 11多 元表 公开第一              | A TOST - SERVINES                                                                                                    | .5                | <b>150</b>   |
| COLUMN TO SERVICE  |                          | Menselvers. These recommendation of the management                                                                                                    | F 22              | Tel          |
|                    | Source Product ID        | Trading Partner's Part Number                                                                                                    | 30                | Text         |
|                    | COUNTY OF THE SERVICE.   | THE THE PROPERTY OF THE PARTY OF THE PARTY O |                   | 13.00 m      |
|                    | (FE1) 201                | धार्मा विकास विकास स्थान                                                                                                    | 0112              | THE EST      |
|                    |                          | हिता है है है है है है है है है है है है है                                                                                                    | 1240              | urees.       |
|                    | Stock Transferred Out    | Quantity transferred intra-company (between warehouse locations)                                                                                                    | N/A               | Integer      |
| Kequired           | E GRELATION I            | an contraction of the exemption of the contraction of the contraction  | Reference         | Heat/Mon     |
|                    |                          | 1 - 그는 이 동안이라는 함께 그리고 있는 왜 하셨다면 살아왔다.                                                                                                    |                   | g            |
| Optional           | Currency Code            | Currency of reported Extended Amount                                                                                                    | 3                 | Text         |

<sup>&</sup>quot; "Sell From" refers to the Company

038491

HIGHLY CONFIDENTIAL

Headquarters
\* "Ship From" refers to the warehouse location

# Authorzei Redisztof Drestor

MSLI Authorized Replicators serve in designated territories. The following table lists the territories in which each Authorized Replicator may provide Microsoft media and documentation for Microsoft OEM System Builder Product. Authorized Replicators may not distribute outside of their designated territory.

Geography

**Authorized Replicator** 

| North America:                          | Logistix                                                                                                    |
|-----------------------------------------|----------------------------------------------------------------------------------------------------|
| United States and Canada                | Nimbus CD International, Inc.                                                                                                    |
|                                         | Quebecor Integrated Media                                                                                                    |
|                                         | The state of the state of the s |
| Central Europe                          | Buhl Data Service GmbH                                                                                                    |
| Eastern Europe                          | IPC Communication Services                                                                                                    |
| Northern Europe                         | Thomson Litho Limited                                                                                                    |
| Southern Europe                         | Sykes International, Inc.                                                                                                    |
|                                         | Modus Media International                                                                                                    |
|                                         | PMD Computertechnik, GmbH (dba Quebecor)                                                                                                    |
|                                         | Sonopress                                                                                                    |
| Far East:                               | Jeong Moon Information Company                                                                                                    |
| Japan, South Korea, Hong Kong, Taiwan   | Sunny Printing                                                                                                    |
| Peoples Republic of China               | Shin Shin Ltd.                                                                                                    |
|                                         | Modus Media International                                                                                                    |
| APAC:                                   | Logistix                                                                                                    |
| Singapore, Thailand, Philippines,       | International Press Company                                                                                                    |
| Indonesia, Vietnam, Malaysia            | Modus Media International                                                                                                    |
|                                         | IRC                                                                                                    |
| Australia/NZ                            | KAO Infosystems (Columbia Pelikan)                                                                                                    |
|                                         | Modus Media International                                                                                                    |
| Southeast Asia                          | International Press Company                                                                                                    |
| Malaysia, Thailand, Vietnam, Indonesia, | Modus Media International                                                                                                    |
| Philippines, Singapore                  |                                                                                                    |
| AIME:                                   | Repro Press Inc (India)                                                                                                    |
| Africa, India and Middle East           | Yellow Brick (Dubai)                                                                                                    |
|                                         | Vector Engineering & Technologies (Israel)                                                                                                    |
|                                         | Arkadas Press (Turkey)                                                                                                    |
|                                         | Middle East Media (Egypt)                                                                                                    |
| Latin America:                          | Creda Press (South Africa)                                                                                                    |
| Laun America:                           | Bandeirantes Indústria Gráfica                                                                                                    |
|                                         | MMI Mexico (Laboratório Lito Color)                                                                                                    |
|                                         | Sonopress (Mexico & Argentina)                                                                                                    |
| _                                       | Logistix (Miami)                                                                                                    |
| 121 7 7                                 | Quebecor                                                                                                    |

HIGHLY CONFIDENTIAL

#### Arkadas-Adas Co. Ltd

Turkey

ARKADAS - ADAS Co. Ltd.

Mithatpasa CAD. 28/A-C-D

Yenisehir Ankara Turkey

Contact: Mr. Cumhur Ozdemir or Ender Emiroglu

Tel: 90-312-434-4624

Fax: 90-312-435-6057

E-mail: cumhuro@arkadas.com.tr

E-mail: endere@arkadas.com.tr

#### Bandeirante Gráfica e Editora Latin America

#### Brazil Office

Bandeirantes Indústria Gráfica

Rua Prof. Rubião Meira, 50

CEP 09890-430

São Bernardo do Campo SP

**Brazil** 

Contact: Mr. Mario Cesar M. Camargo or

Cleo de Souza

Tel: 55-11-759-8400 Fax: 55-11-759-8787

E-mail: diretoria@grafbandeirantes.com.br

# Buhl Data Service GmbH

Territory Served: Europe

Germany Locations
Buhl Data Service GmbH

Am Siebertsweiher 3/5 57290 Neunkirchen

Germany

Contact: Mr. Peter Glowick

Tel: +49-(0)2735-776-150 Fax: +49-(0)2735-776-190

Email: PGLOWICK@buhl-data.com

Contact: Roland Ollek

Tel: +49-(0)2735-776-163 Fax: +49-(0)2735-776-190

E-mail: OLLEK@buhl-data.com

Contact: Jürgen Glowick

Tel: +49-(0)2735-776-153 Fax: +49-(0)2735-776-190

E-mail: JGLOWICK@buhl-data.com

Microsoft OEM Distributor Customer Service Guide, April 1999

Contact: Silvia Hombach
Tel: +49-(0)2735-776-169
Fax: +49-(0)2735-776-190

E-mail: SilviaHo@buhl-data.com

Contact: Jens Klöckner

Tel: +49-(0)2735-776-165 Fax: +49-(0)2735-776-190

E-mail: KLOECKNER@buhl-data.com

## Creda Communications Fulfillment

Territory Served: Africa

#### Creda Press

P.O. Box 37104

Unit 2

Chempet Montague Gardens Industrial Park

Montague Gardens

Capetown, South Africa 7442

Contact: Elizabeth Bester Contact: Peter Theunissen

Tel: 27-21 54-9700 Fax: 27-21 54 8115 / 1

E-mail: elizabeth@creda.co.za
E-mail: peter@creda.co.za
E-mail: wendy@creda.co.za

#### International Press. Co. (Pte.)Ltd.

Territory Served: Asia Pacific Region & AIME Region

#### Singapore Office

International Press Co. (Pte.) Ltd.

26 Kallang Avenue Singapore 339417 Contact: Mr. Gerard Ng Tel: (65) 298-3800 Fax: (65) 297-1668

E-mail: eng@intlpress.com.Se

#### **IPC Communication Services**

Territory Served: Europe

#### France Office

France

**IPC Communication Services** 

Parc du Lion Allee des Trois Lions 59223 Roncq

Contact: Laurent Belverge

Tel: 33-20-69-98-98 Fax: 33-20-03-30-38

Email: laurent belverge@ccmgatew.ipcjci.fr

HIGHLY CONFIDENTIAL

038493

2:

#### **IRC**

Royal City Avenue

23/106-108 Block G Soi Soonvijai

Bangkapi, Huay-Kwang Bangkok, 10320 Thailand

contact: Dhanawud Suwanhiran

Tel· 662 203 3026 Fax: 662 921 8802 Email: dhanawud@irc.co.th

#### Jeong Moon Information Co.

Territory Served: APAC Region & Far East

#### Korea Office

Jeong Moon Information Co., Ltd.

122-5 Young Cheon-Ri, Dong Tan-Myeon

Hwa Seong-Gun, Kyeong Gi-Do,

Korea, 137-130

Contact: JaeYoon Kim

Tel: 82-339-379-9146

82-339-376-9672

82-339-376-9458 Mobile Phone: 82-18-368-6222

E-mail: jmiedi@elim.net

#### Japan Office

JMI Japan Co., Ltd.

5F. Kudan Daiwa Bldg. 1-12-15 Iidabashi,

Chiyoda-Ku, Tokyo 102-0072,

Japan

Contact: Kwang Ho Choo & Daniel Kang

Tel· 81-3-3230-4288

Fax: 81-3-3230-9251

Email: imijchoo@magical.egg.or.jp

#### Logistix

Territory Served: North America

**USA Office** Logistix

850 SW 7th Street

Suite 100

Renton, WA 98055

Contact: Ken Tradewell

Tel: Fax: (425) 430-4703 (800) 646-4690

Email: ktradewell@logistix.com

#### Logistix

8 Harris Court, Bldg A Monterey, CA 93940

Contact: Ron Enneking/Samantha Garrison

408-644-7449 408-644-7494

Email: renneking@logistix.com Email: sgarrison@logistix.com

#### Logistix

2530 Fairway Park Drive Houston, TX 77092 Contact: Blain Smolik Tel: 713-681-6884 Fax: 713-681-4592 Email: bsmolik@logistix.com

#### Logistix

48021 Warm Springs Blvd.

Fremont, CA 94539

Contact: Venkataraman Srinivasan (Srini)

Tel: 510-498-2671 Fax: 510-438-9486 Email: srini@logistix.com

#### Logistix

600 Charter Oak Ranch Road Fountain, CO 80817

Contact: John Pretty Tel: 719-382-4215 Fax: 719-382-4200

Email: jpretty@logistix.com

#### Logistix

9124 Elkmont Way Elk Grove, CA 95624 Contact: Dave Koontz Tel: 916-686-3974 Fax: 916-686-3900

Email: dkoontz@logistix.com

#### Latin America & Caribbean Office

Logistix Latin America

8501 Northwest 17th St. Suite 129

Miami, FL 33126 Contact: Nelson Penalver 305-471-0052 Tel·

Fax: 305-593-5502

Email: npenalver@logistix.com

#### Mexico Office

Logistix Mexico S.A. de CV

Av. Vallarta #6503, B-1 Tercera Seccion (Concentro)

Ciudad Granja, Zapopan; Jalisco

Contact: Raul Manrique

038494

Microsoft OEM Distributor Customer Service Guide, April 1999

HIGHLY CONFIDENTIAL

Tel: 52-3-110-01-54 Fax: 52-3-110-02-82

Email: Rmanriq@acnetgdl.net

#### **Brazil Office**

Logistix do Brasil Ltda Rua Vanderlei, 939 Perdizes Sao Paulo - Brasil

CEP: 05011-001

Contact: Marco Zapparoli Tel: 5511-367-51204 Fax: 5511-387-33033

Email: marco zapparoli@sbcontent.com

(mzapparoli@logistix.com

# Ireland Offices Logistix Ireland, LTD.

Unit 5

Annacotty Industrial Estate Co. Limerick Ireland Contact: Ed Davis

Tel: 011-353-1-808-4604 Fax: 011-353-1-808-4642 Email: edavis@logistix.com

#### Logistix Ireland, LTD.

Unit 95

Newtown Industrial Estate, Clonshaugh

Dublin 17, Ireland Contact: Ed Davis Tel: 011-353-1-808-4604 Fax: 011-353-1-808-4642 Email: edavis@logistix.com

#### Singapore Office

Logistix Singapore

Supply Chain Management Pte Ltd

50 Tagore Lane #02-01/06

Singapore 747494
Contact: Eddie Siah
Tel: 65-451-0330
Fax: 65-451-0220

Email: esiah@logistix.com

#### Taiwan Office

Logistix Taiwan

5F, No. 136, Sec. 3 Nanking E. Rd. Taipei, Taiwan, 104 Contact: Simon Teng

Tel: 886-2-8773-9188

Fax: 886-2-8773-9144 E-mail: steng@logistix.com

20:250

Microsoft OEM Distributor Customer Service Guide, April 1999

#### China Office

Logistix China

Xin Tang District, Hou Jie Town

Dong Guan City
Guang Dong China
Contact: Vivia Tseng
Tel: 86-769-5911429
Fax: 86-769-5911439
Email: vtseng@logistix.com

#### Middle East Media

Territory Served: Egypt

Cairo Office Middle East Media 35 Mohamed Ali El Bokli Villa no. 1 Off El Hegaz St. Heliopolis Square

Heliopolis EGYPT

Contact: Hesham Ragab Tel: 011-202 - 244-6999 Fax: 011-202 - 266-5322 E-mail: imcme@starnet.com.eg

# Territory Served: Mexico RR Donnelly de Mexico

Laboratorio Lito Color Avenida Central #235 Zona Industrial Valle de Oro 76802 San Juan del Rio, Queretaro

Mexico

Contact: Mary Carmen Hernandez

Tel: 011-52-427-19237 Fax: 011-52-427-27557

E-mail: <u>Carmen.Hernandez@rrd.com</u> E-mail: <u>David.Gonzalez@rrd.com</u>

#### Modus Media International, Inc.

<u>Australia</u>

Modus Media International Inc

165 Mitchell Road Alexandria, NSW 2015

Australia

Contact: Robert Flood Tel: (612) 9565-6000 Fax: (612) 9519-7998

E-mail: robert flood@modusmedia.com

#### Korea

Modus Media International Inc.

750-8, Komari-ri, Keyheung-ub Yongin-City, Kyungki-do,

HIGHLY CONFIDENTIAL

n384**9**5

Korea 449-900

Contact: YeonJu Lee

Tel: 82-331-284-6114(ext. 112)

Fax: 82-331-284-6119

E-mail: YeonJu Lee@modusmedia.co.kr

Singapore

Modus Media International Inc.

51 Ubi Ave. 3 Singapore 408858 Singapore

Contact: Granville Tan Tel: (65) 740 0900

Tel: (65) 740 0900 Fax: (65) 740 4468

Email: granville tan@modusmedia.com

Europe

Stream International Netherlands

Curação 42

7327 GM Apeldoom The Netherlands

Contact: Christie Eykelkamp

Tel: 31-55-43-4597

Email: Christie Eykelkamp@modusmedia

<u>Japan</u>

Modus Media Japan K.K.

C/O Nippon Express Co., Ltd Ebina Lgistics Branch

1031 Kawaraguchi

Ebina-shi Kanagawa Japan

Contact: Shigeo Takeuchi Tel: +81-462-34-5086 FAX: +81-462-34-5024

Email: shigeo takeuchi@modusmedia.co.jp

<u>Ireland</u>

Modus Media International Ireland

Monasterevin Road,
Co. Kildare, Ireland
Contact: Helen Meehan
Tel: 353-45-52730
Fax: 353-45-527200

Email: Helen Meehan@modusmedia.com

France

Media International France

11, Avenue Buffon 45065 Orleans Cedex 2

France

Contact: Carol-Lynn.Schoentag
Tel: 33-2-38-494200
Fax: 33-2-38-494170

Email: Carol-Lynn Schoentag@modusmedia.com

Microsoft OEM Distributor Customer Service Guide, April 1999

Modus Media International UK Cumbernauld

6 Grayshill Road

Westerfield Industrial Estate, Westerfield

Cumbernauld G68 9HQ UK Contact: Erica Scott Tel: 44-1-236-456-123

Fax: 44-236-458-524

Email: Lorcan Sheehan@modusmedia.com

**Taiwan** 

Modus Media International Inc.

4F-8, No.351 Chungshan Road Section2, Chung Ho 23522,

Taipei

Taiwan, R.O.C. Tel:886-2-3234-9588 ext 363

Fax:886-2-3234-8494 Contact: Jessie Li

Email: jessie li@modusmedia.com

**China** 

Donnelley Bright Sun Printing. Ltd

We He Da Dao Bantian Ind. Zone

Shenzhen, 518129

PRC

Tel: 86 0755 889 4655 Fax: 86 0755 889 4777

Contact: QuanZhong Yang (AR coordinator) Email: <a href="mailto:szvangqz@public.szptt.net.cn">szvangqz@public.szptt.net.cn</a> Contact: Mr. Lim (Country Manager)

Nimbus Information Systems

Territory Served: North America USA Office

Nimbus Information Systems

10310 Winstead Court Woodstock, MD 21163

Contact: Christopher M. Manzione

Tel: (888) 750-2370 Fax: (410) 750-1940

Email: cmanzione@nimbuscd.com

Nimbus Information Systems Ruckersville

623 Welsh Run Road Ruckersville, VA 22968 Contact: Danielle Carr Tel: (800) 782-0778 x337

Fax: (804) 985-4692 Email: dcarr@nimbuscd.com

HIGHLY CONFIDENTIAL

038496

#### **Ouebecor Integrated Media**

Territory Served: North America/Europe

#### **USA Offices**

Quebecor Integrated Media

4918 20th Street East

Fife, WA 98424

Contact: Robert Landis

Tel:

(800) 451-5742 (253) 926-9461

Tel: Fax:

(253) 926-9391

Email: robert@quebim.com

#### Quebecor Integrated Media

One Sassacus Drive

Westborough, MA 01581

Contact: Bill Moreland

Tel: Tel:

(800) 227-6197 (508) 616-0099

Fax:

(508) 616-0270

#### Germany Location

Alter Hellweg 72

D-44379 Dortmund 70

Germany

Contact: Stefan Becker

49-231-96106043 Tel:

E-mail: Stefan@quebim.com Contact: Christian Eckle

Tel: 49-231-96106017

Operations Desk: 49-231-9610600

Fax: 49-231-9610609

E-mail: christianE@quebim.com

#### Repro India Limited

Territory Served: India

India Office

Repro India Limited

A-2, 250, Shah & Nadar Industrial Estate

Dhanraj Mill Compound, Lower Parel

Bombay, 400-013

India

Contact: Mr. Vinod Vohra or Srihari Raghavan

Tel: Fax: 91-22-492-9538 91-22-493-0154

E-mail: repro@bom2.vsnl.net.in

hari@reproindialtd.com

deepa-ramesh@yahoo.com

#### Repro India Limited

Factory Plot 50/2, TTC Indl. Area, MIDC

Mahape, New Bombay 400 702

India

Contact: Rajeev Vohra

Tel: 91-22-767-1337 Fax:

91-22-767-0210

#### Shin Shin Co. Ltd

Territory Served: Japan

Shin Shin Co. Ltd

Tomozuna Bldg. 2F

17-22, Mita 2-chome, Minato-Ku

Tokyo, 108-8325

Japan

Contact: Ms. Naoko Kodama-Account Manager

Tel: 813-3453-0993

Fax: 813-3453-0994

Email: naoko.kodama@ss.ssnet.co.jp

HIGHLY CONFIDENTIAL

#### Sonopress/Bertelsmann Documentation Services

Germany Sonopress

Carl-Bertelsmann-Strasse 161 F

33311 Gutersloh

Germany

Contact. Kelvin White

E-mail: kelvin.white@bertelsmann.de

Γel: 49-5241-80-3521 Fax: ++49-5241-80-9656

Contact: Andreas Walter

3-mail: andreas.walter@bertelsmann.de

Γel: 49-5241-80-5775 <sup>2</sup>ax: ++49-5241-80-9656

**Ireland** 

Sonopress Ireland Ltd.

Swords Business Park

Swords Co. Dublin reland

Contact: Alan Crean Tel: 353-1-841-4655 7ax: 353-1-841-4653

<u>Spain</u>

sonopress Ibermemory, S.A.

Avenida De Fuentemar, 35 'oligono Industrial de Coslada

28820 Madrid 3pain

Contact: Alberto G. Obregón

Γel: 34-1-669-9212 7ax: 34-1-671-4176

rance

onopress France

1 bis rue d'Aguesseau

'5008 Paris rance

Contact: Hertha Bornholdt

fel: 33-1-5343-8232 ax: 33-1-5343-8233

taly

/o BMG Ricordi Spa.

/ia Vittoria Colonna, 23

0149 Milan

talv

Contact: Marco Vecchi 'el: 39-2-481-9209 ax: 39-2-463-793

Great Britain

Sonopress (UK) Ltd.

Kings Hills Business Park

Darlaston Road

Wednesbury WS10 7SH

Great Britain

Contact: Patrick Fleming Tel: 44-121-502-7800 Fax: 44-121-502-7811

Mexico

Sonopress Mexico

Una division de BMG

Entertainment Mexico S.A. de C.V.

Av. Cuitlahuac 2519 Mexico, DF 02870

Contact: Andrés González or Maria Alicia Calzado

Tel: 52-5-342-0861 Fax: 52-5-341-8197 andres@sonopress.com.mx mariac@sonopress.com.mx

South America-Brazil

Sonopress Rimo

Indústria e Comércia Fonográfica Ltda. Rua Dr. Edgar Teotônio Santana, 351

Barra Funda

São Paulo CEP 01140-303

Brazil

Contact: Adriana Neves or Leonardo Wellisch

Tel: 55-11-861-3399 Fax: 55-11-861-3364 leowbb@ibm.net adrinev@IBM.Net

**Argentina** 

Sonopress Rimo Argentina S/A

Avellaneda Mario Bravo, 825/837

Bueno Aires Argentina

Contact: Roberto Martin or Diego Herrera

Tel: 5411-4208-9073 Fax: 5411-4209-7937 diegoh@ibm.net

APAC/Hong Kong

Sonopress Pan Asia

No. 9 Dai Hei Street Tai Po Industrial Estate Tai Po, New Territories

Hong Kong

Primary Contact: Ellen Ng Tel: 852-2663-1000 (Direct) Fax: 852-2662-0277 (Direct)

Email: nellen@sohk.com

1icrosoft OEM Distributor Customer Service Guide, April 1999

HIGHLY CONFIDENTIAL

038498

Secondary Contact: William Wan

Tel: 852-2665-0101 Fax: 852-2665-3173 Email: william@sohk.com

#### Sunny Printing (Int.) Co. Ltd.

Territory Served: Far East/APAC

Hong Kong Office

Sunny Printing (Int.) Co. Ltd.

Rm 1601, 16F, Chai Wan Industrial City Phase I

60 Wing Tai Road, Chai Wan

Hong Kong

Contact: Albert T.W. Chan

Tel: (852) 2557-8663 or 2557 9473

Fax: (852) 2889-8070

Email: sunnyint@hkstar.com

#### Sykes Enterprises, Intl.

France Office

McQueen International,

Sykes/McQueen France

Inc ZAC du Pont Blanc

26-28, Rue Henri Becquerel

93275 Sevran Cedex, France

Contact: Mr. Ruan Rossi

Tel: 33-1-49-36-53-46

Fax: 33-1-49-365-333

Email: ruan.rossi@sev.fr.sykes.com

#### McQueen International, Inc

Netherdale

Nether Road

Galashiels, Scotland, TD1 3HE

Contact: Brian Jones

Email: brian.jones@mcqueen.com

Tel: Fax: 44 1896 754866 44 1896 757786

Email: brian.jones@gala.uk.sykes.com

## Tatung Electronics Company

Territory Served: Far East Region & APAC Region

#### Taiwan Office

#### Tatung Electronics Company

22 Chungshan N. Rd., 3rd Sec.

Taipei, Taiwan, 104,

R.O.C.

Contact: R.H. Wii

TEL 886-2-25915266 ext 4592 or

886 2-2-2598 ext 4592

FAX 886-2-25957606

Email: rhwu@0393apnt1.tatung.com.tw

#### Thomson Litho

#### Scotland Office

#### Thomson Litho

10-16 Colvilles Place

Kelvin Industrial Estate

East Kilbride, Glasgow G75 OSN

Tel:

Contact: Hazel Howie:

Jennifer Queen:

Tel: 44-1355-572-154,

Email: JQueen@tlitho.co.uk

Allan Robertson

Email: arobertson@tlitho.co.uk

44-1355-233081 General number

Fax: 44-1355-572-183

# Vector Engineering & Technolgies

#### Territory Served: Israel

#### Vector Engineering & Technologies

6 Reines Street

Tel-Aviv, 64381 Israel

Mr. Y Tom Shani or Eli Benitah

Tel: 972-3-52-49256

Fax: 972-3-52-49271

Toms@vector.co.il

elib@vector.co.il

#### Yellow Brick Distribution

Territory Served: Middle East

Yellow Brick Distribution

P.O. 24554

Dubai

United Arab Emirates

Tel. + 9714 -824-900 Fax. + 9714 -821-825

Contact: Sonja Ohly

Email: sonjao@emirates.net.ae

HIGHLY CONFIDENTIAL

# Meroson Obligation Record Record Service Come

#### **Control of the Control of the Contr**

The Worldwide OEM Hardware Distributor Customer Service Guide is a reference document to assist you in ordering roducts and receiving customer service from our regional Customer Service Centers worldwide. The Customer lervice Guide has 4 main sections:

Section 1: Product Ordering Guide

Section 2: Sending Payments to Microsoft Licensing Inc.

Section 3: Returning Merchandise

Section 4: Replacing Defective Hardware Products for your Customers

Section 5: Forms

'lease contact your Worldwide Customer Service Center (UPS Worldwide Logistics) or your Microsoft OEM Sales account Manager regarding any questions you have about this guide, placing orders, or our customer service.

Ve look forward to serving you.

HIGHLY CONFIDENTIAL

038500

32

icrosoft OEM Distributor Customer Service Guide, April 1999

## Profile Ordering Guide

In order to ensure that we have adequate supplies of the products that you will need, it is to your benef provide a rolling 6-month hardware forecast. Your forecast should be given to your Microsoft OEM Sale Account Manager monthly, and must be specific, detailing the anticipated quantities you will need each month, for every part number you expect to buy. It is assumed that the forecast accurately reflects your expected needs. Hardware is built and deployed based on forecasts from our customers. Inaccurate forecasting increases the chance that the hardware you require will not be in stock when you need it.

# Order & Condition noise occurred

- ▲ Please complete your company Purchase Order (PO) or the *Microsoft Licensing Inc. OEM Hardware Purchase Order Form* (Form OEM-CSG-03) located in the Forms section of this guide, and submit it to the designated Customer Service Center listed at the end of this section for processing.
  - ▲ The Incoterms for all shipments is "Ex-Works".

**经产业的企业** 

- ▲ In the "Shipment Method" sections specify the carrier or forwarder.
- ▲ U.S. and Canadian customers have the option of requesting Yellow Freight "freight collect" at Microsoft Licensing Inc. rates.
- ▲ IMPORTANT NEW POLICY You must arrange for shipping of your order promptly. If your freight carrier fails to take delivery of your order within two (2) business days, MSLI reserves the right to either cancel your order or arrange and dispatch shipment of your order to you at your expense.
- ▲ If you are a designated prepaid customer for hardware orders, or you submit payment via letter credit, please follow the instructions in the section of this guide entitled **Sending Payment to Microsoft Licensing Inc.** to submit payment for your orders. Please note that prepayment mus received by Microsoft Licensing Inc. OEM Finance before your Customer Service Center will be authorized to release shipment of your order.
- ▲ The Customer Service Center representatives will check all purchase orders for completeness, and confirm your order via fax within **24 hours** of the time the order is submitted.
- Make sure you specify in your PO the fax number to use for this confirmation. If you have not received confirmation of your order within 24 hours, please contact your Customer Service Ce representative.
- ▲ <u>Please Note:</u> If you have any questions or concerns completing the PO, please contact your Microsoft Licensing Inc. Customer Service Center representative for assistance.
- ▲ You must supply your customer number and agreement number on the PO.

# Changing or Canceling an Order

Please note that your Customer Service Representative must receive all changes and cancellations in writing.

HIGHLY CONFIDENTIAL

#### Procedure:

- ▲ Please fax your revised purchase order, or order cancellation notification to your Customer Service Representative.
- ▲ Please be sure to specify the Purchase Order Number and/or the Order Reference Number shown on the order confirmation fax received from your Customer Service Representative.

Canham am Davisiano, ne Grafia importanti di cossifica Callangine de la callangia de la callangia

- ▶ Please complete the Microsoft Licensing Inc. Credit Application, (Form OEM-CSG-002) provided in the Forms section of this guide, and submit it to your Microsoft OEM Sales Account Manager.
- ▲ Once Microsoft Licensing Inc. has received and evaluated your application, your Microsoft Sales Account Manager or a representative from the Microsoft Licensing Inc. OEM Finance Department will contact you with the approved credit limit.
- ▲ If you have any questions regarding your credit status or wish to update your credit limit please contact your Microsoft OEM Sales Account Manager.

ricing ind Producting interest to the state of the state of the state

In order to maintain confidentiality of your Microsoft Licensing Inc. Hardware contract, please note that your Customer Service Representative is not authorized to give out pricing or licensing information. Please contact your Microsoft Sales Account Manager with questions or concerns of this nature.

HIGHLY CONFIDENTIAL

038502

ficrosoft OEM Distributor Customer Service Guide, April 1999

34

2 to 2 7 6 C

## Ordering Procedure Check Park

| <b>A</b> | Please use the | following check | list when placing | your orders to | o minimize processing time | е. |
|----------|----------------|-----------------|-------------------|----------------|----------------------------|----|
|----------|----------------|-----------------|-------------------|----------------|----------------------------|----|

- ▲ Please submit your company Purchase Order (PO) and the *Microsoft Licensing Inc. OEM Hardware Purchase Order Form* (Form OEM-CSG-03) located in the Forms section in the back of this guide to your designated Customer Service Center (CSC) listed in this section for processing.
- ▲ Please use the check list below before you submit your orders. This will ensure that all information you provide is both accurate and complete.
  - Company Name and Contact
  - \_\_\_\_ Bill To and Ship To Address
  - Phone and Fax Numbers (including country and area codes)
  - New Microsoft Licensing Inc. Customer Number
  - New Microsoft Licensing Inc. License Agreement Number
  - \_\_\_\_ Company Purchase Order Number
  - \_\_\_\_ Microsoft Licensing Inc. Part Number
  - Product Description
  - Quantity (see minimum and incremental order quantities listed in the *Microsoft Licensing Inc. OEM Hardware Product List* at the end of this section)
  - Unit price (in \$US Dollars)
  - \_\_\_\_ Total (in \$US Dollars)
  - Requested Ship Date
  - Freight Carrier, Freight Forwarder, and Customs Broker (if applicable)
  - \_\_\_\_ Special Shipping Instructions
- ▲ Confirm that the faxed order acknowledgment received by your Customer Service Representative is correct.
- ▲ Note: If your payment method is either *prepaid* or *commercial letter of credit* please be sure to follow the payment instructions provided in the section *Sending Payments to Microsoft Licensing Inc.*
- ▲ Products can be ordered from regional sites only. Please contact your Customer Service Representative to verify correct warehouse location.

HIGHLY CONFIDENTIAL

2002210

# Worldwide Customer Service Centers

| Continent/Country        | Submit Orders To                                               |
|--------------------------|----------------------------------------------------------------|
| राजना जनसङ्ख्यात स्वांत  |                                                                |
| America                  | 그 그 그 그 스타이 아름답는 사람들이 환경하다면 이 걸다.                              |
| USA                      | Microsoft Licensing Inc.                                       |
| Canada                   | c/o UPS Worldwide Logistics                                    |
| Argentina                | 9001 Sterling Street                                           |
| Brazil                   | Irving, Texas 75063                                            |
| Bolivia                  |                                                                |
| Caribbean                | Phone numbers:                                                 |
| Chile                    | English: 1-800-877-6852                                        |
| Columbia                 | Spanish: (972) 915-6912                                        |
| Ecuador                  | Fax: (972) 929-3607                                            |
| Mexico                   |                                                                |
| Paraguay                 | OEM Hardware Customer Service Representatives:                 |
| Peru                     | Cathy Parker, Laura Bunch, Elodia Melendez                     |
| Uruguay                  | OEM Hardware Customer Service Manager:                         |
| Venezuela                | Yvonne Lopez                                                   |
|                          | 1 Voline Lopez                                                 |
| andie and hode asi       |                                                                |
| Africa                   |                                                                |
| Europe                   | Microsoft Licensing Inc.                                       |
| Middle East              | c/o UPS Worldwide Logistics European Distribution Center       |
| Wildle Last              | De Dieze 17                                                    |
|                          | 5684 PR Best                                                   |
|                          | The Netherlands                                                |
|                          | Warehouse location:                                            |
|                          | UPSWWL-Roemond                                                 |
|                          |                                                                |
|                          | Veldweg 3                                                      |
|                          | 6075 NL, Herkenbosch                                           |
|                          | The Netherlands                                                |
|                          |                                                                |
|                          | Phone: (+31) 499 331660                                        |
|                          | Fax: (+31) 499 331659                                          |
|                          | OEM Hardware Customer Service Representatives:                 |
|                          | Carol Eman, Steyn Elshout, Lilian Wiebers                      |
|                          | OEM Hardware Operations Manager:                               |
|                          | Lanny Breuls                                                   |
| ar East and Asia Pacific |                                                                |
| lapan                    |                                                                |
| Korea                    | Microsoft Licensing Inc.                                       |
| aiwan                    | c/o UPS Worldwide Logistics Asia Pte. Ltd.                     |
| Hong Kong                | 19 Loyang Way #02-10                                           |
| Singapore                | Singapore 508724                                               |
| Malaysia                 | Phone numbers:                                                 |
| halaysia<br>Australia    | English: +65 542-9557; contact: Lily Lim                       |
| lew Zealand              | Cantonese: +65-542-5997; contact: Lily Lim                     |
| Philippines              | Mandarin: +65-542-6801; contact: Rachel Ong                    |
|                          | Japanese: +65-542-2712; contact: Rachel Ong                    |
| DUVDECIA                 |                                                                |
| ndonesia<br>hailand      | Korean: +65-542-5993; contact: Kathy Moon<br>Fax: +65-542-7385 |

Microsoft OEM Distributor Customer Service Guide, April 1999

HIGHLY CONFIDENTIAL

| Continent/Country | Submit Orders To                                |
|-------------------|-------------------------------------------------|
| India             | OEM Hardware Operations Manager: Desmond Boo    |
|                   | OEM Hardware Customer Service Manager: Lily Lim |
| 1                 | OEM Hardware Customer Service Representatives:  |
|                   | Kathy Moon, Lily Wong, Rachel Ong               |

# PRODUCT AVAILABILITY LIST FOR THE DALLAS TEXAS CUSTOMER SERVICE CENTER

## Configuration information

| स्रत्यात्रः         | United Section | Car(on Par Parid | PallerQuantity (Units) |
|---------------------|----------------|------------------|------------------------|
| Microsoft Mice      | 10             | 98               | 980                    |
| Keyboards           | 5              | 24               | 120                    |
| Hardware Value Pack | 5              | . 16             | 80                     |

For pricing and availability information please go to the following website:

https://oem.microsoft.com/dsp

HIGHLY CONFIDENTIAL

# PRODUCT AVAILABILITY LIST FOR THE NETHERLANDS CUSTOMER SERVICE CENTER

### Configuration information

| Pode                | Color Caron 🦠 🤚 | ित्रहणाः खन् <b>रिता</b> वरं | Paller Oran (ity, (Emis)) |
|---------------------|-----------------|------------------------------|---------------------------|
| Microsoft Mice      | 10              | 126                          | 1260                      |
| Keyboards           | 5               | 20                           | 100                       |
| Hardware Value Pack | 5               | 16                           | 80                        |

For pricing and availability information please go to the following website:

https://oem.microsoft.com/dsp

Microsoft OEM Distributor Customer Service Guide, April 1999

HIGHLY CONFIDENTIAL

038506

, C. C. X E. F

# PRODUCT AVAILABILITY LIST FOR THE SINGAPORE CUSTOMER SERVICE CENTER

### Configuration information

#### **Hong Kong**

| Poduci              | Contespor Careon | Chaomikan killas | Pallet@nantictUniter |
|---------------------|------------------|------------------|----------------------|
| Microsoft Mice      | 10               | 80               | 800                  |
| Keyboards           | 5                | 20               | 100                  |
| Hardware Value Pack | 5                | 16               | 80                   |

## Singapore

| Produce             | Unitsper Carton | Caroli Ra-Ballar | Paller On anticar Printer |
|---------------------|-----------------|------------------|---------------------------|
| Microsoft Mice      | 10              | 80               | 800                       |
| Keyboards           | 5               | 20               | 100                       |
| Hardware Value Pack | 5               | 16               | 80                        |

## **Sydney**

| PARTIES.                         | Unicoe Creant | Caronilla Paliet | Pale (Institution Carte) |
|----------------------------------|---------------|------------------|--------------------------|
| Microsoft Mice                   | 10            | 120              | 1200                     |
| Keyboards<br>Hardware Value Pack | 5             | 18               | 90                       |
| Hardware Value Pack              | 5             | 16               | 80                       |

## For pricing and availability information please go to the following website:

https://oem.microsoft.com/dsp

HIGHLY CONFIDENTIAL

Microsoft OEM Distributor Customer Service Guide, April 1999

038507

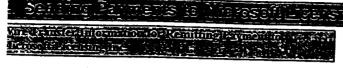

- Please submit payment via wire transfer per the Microsoft Licensing Inc. Wire Transfer Account Information listed below. To help the Microsoft Licensing Inc. OEM Finance Department receive your payment, please fax a copy of your bank's wire transfer confirmation to your regional OEM Finance representative listed at the end of this section. The confirmation should reference the Microsoft Licensing Inc. invoice number and/or your PO number.
  - For companies both international & domestic:

Microsoft Licensing Inc # 100430
Account #3750891058
ABA 11100001-2
Nationsbank Texas, N.A.
Text: REF+LB+100430

HIGHLY CONFIDENTIAL

038508

icrosoft OEM Distributor Customer Service Guide, April 1999

### Payment by Company Cheer USA and Canad Honly 14 115

- Please note payment by company check is acceptable for some companies in the US and Canada only. Microsoft Licensing Inc. recommends that you submit payment via wire transfer to ensure faster receipt of your funds and shorter order processing time.
- If your company has been authorized by Microsoft Licensing Inc. to submit payment via company check, please follow the guidelines below:
  - ▲ Payment must be made using the official company registered checks.
  - ▲ The check must be correctly filled out, signed and dated by an authorized officer or employee of the company.
  - Make sure the total amount on the check matches the invoice total.
  - ▲ Fax a copy of the invoice and copy of your check to your regional OEM Finance representative listed at the end of this section indicating the date it was sent to Microsoft Licensing Inc.
  - ▲ Send a copy of the invoice and company check to one of the following addresses:

| Street Address:                     | PO Box:                     |
|-------------------------------------|-----------------------------|
| (Overnight Courier Deliveries Only) | (U.S. Mail Only)            |
| Microsoft Licensing Inc.            | Microsoft Licensing Inc.    |
| C/O NationsBank                     | P.O. Box 100430             |
|                                     | Atlanta, Georgia 30384-0430 |
| Attention: Lockbox #100430 OEM      |                             |
| Account #3750891058                 |                             |
| 6000 Feldwood Road                  |                             |
| 5 Southside East                    |                             |
| College Park, GA 30349              |                             |
| To confirm receipt of checks        |                             |
| contact: Katie Salo                 | *Please allow sufficient    |
| Phone: (775) 823-5600               | delivery                    |
| Fax: (775) 826-0506                 | time if paying by mail*     |

HIGHLY CONFIDENTIAL

MICARD

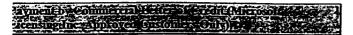

<u>Seneral Comments:</u> In order to provide Microsoft Licensing Inc. with a *letter of credit* (LOC), you must meet terms a conditions that are acceptable to Microsoft Licensing Inc. Compliance with these terms and conditions will ensure prompt shipment of your order. If your bank cannot issue the LOC per these instructions, please contact the Microsoft Licensing Inc. OEM Finance Department and let your representative know which provisions must be altered. OEM Finance will determine whether these alterations are acceptable.

#### 

- The LOC must be irrevocable and faust be subject to the "Uniform Customs and Practice for Documentary Credits" (1993 Revision) International Chamber of Commerce Publication No. 500.
- 2. Minimum dollar order amount: US\$25,000.00.
- 3. The letter of credit is preferably confirmed and must be AT SIGHT, and advised to our bank:

Wells Fargo Bank HSBC Trade Bank, N. A. 11<sup>th</sup> Floor 999 3<sup>rd</sup> Avenue Seattle, WA 98104 Attention: Export Letter of Credit Department

The beneficiary is to be shown as:

Microsoft Licensing Inc. 6100 Neil Road Reno, NV 89520 USA

- 1. The proceeds of the letter of credit are to be available at the counters of our bank or any United States bank, preferably a bank located in the West Coast.
- 2. Expiration Date: 30 days after last date of shipment.
- 3. Transshipment and Partial Shipment Allowed.
- 4. Terms shall be EX-WORKS or EX-WAREHOUSE (shipment location must be specified by City, State, Country).
- 5. The letter of credit shall allow payment in U.S. Dollars.
- 6. All banking charges including those of the issuing bank are for account of the Applicant.
- 7. We hereby agree with you that all drafts under and in compliance with the terms of this credit will be duly honored upon presentation and delivery of documents as specified.
- 8. The Ultimate Destination is subject to provisions of U.S. Customs regulations.

HIGHLY CONFIDENTIAL

038510

licrosoft OEM Distributor Customer Service Guide, April 1999

CO. Rich

## Regional OEM Finance Contacts

| Region                                     | Contact                  |
|--------------------------------------------|--------------------------|
| North America                              | Katie Salo               |
| and Latin America                          | Microsoft Licensing Inc. |
|                                            | 6100 Neil Road           |
|                                            | Reno, NV 89520 USA       |
|                                            | PH# is (775) 823-5600    |
|                                            | FAX# is (775) 826-0506   |
| Far East and Asia Pacific                  | Carol Jones              |
| and the final facility                     | Microsoft Licensing Inc. |
|                                            | 6100 Neil Road           |
|                                            |                          |
|                                            | Reno, NV 89520 USA       |
|                                            | PH# is (775) 823-5600    |
|                                            | FAX# is (775) 826-0506   |
| Latin American, Middle East and India      | Scott Walker             |
|                                            | Microsoft Licensing Inc. |
|                                            | 6100 Neil Road           |
|                                            | Reno, NV 89520 USA       |
| •                                          | PH# is (775) 823-5600    |
|                                            | FAX# is (775) 826-0506   |
| Europe                                     | Sylvia Llabora           |
| Luiope                                     | Sylvia Upham             |
|                                            | Microsoft Licensing Inc. |
|                                            | 6100 Neil Road           |
|                                            | Reno, NV 89520 USA       |
|                                            | PH# is (775) 823-5665    |
|                                            | PH# is (775) 828-0506    |
| Europe (Nordic, Benelux, UK, & France) and | Don Stockwell            |
| MENA                                       | Microsoft Licensing Inc. |
|                                            | 6100 Neil Road           |
|                                            | Reno, NV 89520 USA       |
|                                            | PH# is (775) 823-5600    |
|                                            | FAX# is (775) 826-0506   |

HIGHLY CONFIDENTIAL

#### Returning Mercianalse

viicrosoft allows our OEM HARDWARE DISTRIBUTOR customers to return product under the following conditions:

- I. Wrong Part Delivered
- 2. Wrong Part Ordered

Please note that the returns noted above are for credit only. Please submit a new PO to replace returned product. The amount credited will match the quantity stated on the approved Returned Materials Authorization (RMA) form subject to quality

Ul returns must be accompanied with a completed RMA Form, and Proof of Purchase (invoice of the original hipment). Microsoft Licensing Inc. will not be able to process the claim if the customer is unable to provide the proof of purchase (POP).

When returning products for the above reasons, please use the procedures that pertain to the specific return ondition at hand. If you have any questions or need assistance with returning products to Microsoft Licensing Inc., lease contact your Customer Service Representative.

#### **Vrong Part Delivered**

his refers to the situation where the product received by the customer was not what the customer had ordered. Vritten notice of this discrepancy must be received by the Customer Service Center from the customer within thirty 30) days after shipment to the customer.

#### ⇒ Procedure:

- Notify your Customer Service Center of wrong product received.
- The Customer Service Center will then fax a RMA form to you and will assist you in your efforts to complete it. The Customer Service Center will then assign a RMA number and arrange for immediate pickup of the wrong product.
- The product must be returned to the Customer Service Center for processing. Your completed RMA form must accompany the returned products.
- The Customer Service Center will then credit your account for the returned product.
- You may then place a new order, under a new Purchase Order number, for the correct product. Microsoft Licensing Inc. does not ship product on a no-charge or exchange basis.

HIGHLY CONFIDENTIAL

#### Wrong Part Ordered

This refers to the situation where you have ordered the wrong product from Microsoft Licensing Inc. Written notice of this error must be received by the Customer Service Center from the customer within thirty (30) days after shipmen to the customer.

#### ⇔ Procedure:

- Notify Customer Service Center of wrong product ordered.
- The Customer Service Center will then fax a RMA form to you and will assist you in your efforts to complete it. The Customer Service Center will then assign a RMA number and arrange for immediate pickup of wrong product.
- Freight charges for returning products under this category must be paid by the company
  placing the order. The approved RMA form and proof of purchase must accompany
  products returned to the Customer Service Center for processing.
- Customer Service Center will issue credit to customer per purchase price appearing on invoice.
- You must place a new order, under a new Purchase Order number, for the correct product
   Microsoft Licensing Inc. will not issue credit for a "wrong product ordered" RMA without a
   corresponding purchase order for an equal or lesser value replacement product. Please
   note a credit will not be issued until a new order has been placed and shipped.

HIGHLY CONFIDENTIAL

## 4 Kedacii Delesive Lariware Productilo volikcisiones 15 74 V

#### New Policy, Effective June 1, 1999

occording to the terms and conditions of the Microsoft OEM Distributor Fulfillment and Distribution Agreement in Exhibit H, lardware Products, if a System Builder has a defective hardware product, Distributors will do the following:

Replace the defective hardware Product for the customer from Distributor inventory.

Submit a report to MSLI for a purchase credit equal to the number of defective hardware units were replaced, using the Defective Hardware Replacement Purchase Credit Request form which will be provided prior to June 1, 1999.

Purchase Credit Requests may be submitted at any time, but no more than one time during a calendar quarter. he claimed Purchase Credit will not exceed one-half of one percent (0.5%) of the amount paid to MSLI during the previous uarter for purchases of the hardware product for which the credit is being claimed.

HIGHLY CONFIDENTIAL

icrosoft OEM Distributor Customer Service Guide, April 1999

The following forms will help you implement the procedures set forth in this guide. If you have any questions about how they should be filled out or if you have comments or concerns regarding information requested, please contact your Customer Service Center Representative.

The forms included here are the following:

| Form Number | Form Title                                                           |  |  |
|-------------|----------------------------------------------------------------------|--|--|
| OEM-CSG-02  | Microsoft Licensing Inc. Credit Application                          |  |  |
| OEM-CSG-03  | Microsoft Licensing Inc. Purchase Order Form                         |  |  |
| OEM-CSG-04  | Microsoft Licensing Inc. Returned Materials Authorization (RMA) Form |  |  |

HIGHLY CONFIDENTIAL

267 - 250

Microsoft Licensing Inc. Credit Application MICROSOFT LICENSING INC Failure to fill in all blanks may delay processing. Attach most recent financial 6100 NEIL ROAD statement. Application must be signed by owner or duly authorized officer or partner. RENO, NV 89520 USA SEND TO ATTENTION: INTERNATIONAL CREDIT DEPT CHECK ONE **New Customer Credit Updating Existing Customer Credit** PLEASE PRINT OR TYPE THE FOLLOWING INFORMATION: Telephone i Parent Corporation of AKA (Also Known As): Fax# Purchasing Contact Teler# Billing Address City State Zip Country Type of Enterprise: Corporation Partnership Proprietorship Names of Principals and Titles: Accounts Payable Contact Telephone ( Date Business Started Sales Terms Facilities Owned or Leased? Principal Computer Lines Carried: Present Yearly Sales Volume: CI \$100,000 to \$500,000 □ \$5,000,000 to \$10,000,000 ☐ Under \$50,000 □ \$500,000 to \$1,000,000 ☐ Over \$10,000,000 □ \$50,000 to \$100,000 □ \$1,000,000 to \$5,000,000 **BANK REFERENCES** \*Less than 2 years, a second bank reference required CHECKING SAVINGS Bank Bank Address Address City State Zip City State Zip Telephone ( FAX# Telephone ( FAX# Account Number Account Number Account Name Account Name Contact Contact U.S. TRADE REFERENCES \*Companies with whom credit has been established; three required 1. Name Type of Business Address City State Zip Telephone( FAX# Payment Terms Customer # 2 Name Type of Business Address City State Zip Telephone ( FAX# Payment Terms Customer# 3. Name Type of Business Address City Zip State Telephone ( FAX# Payment Terms Customer # We expect our monthly credit requirements from you to be approximately: \$ In consideration of the extension of credit and establishment of a credit account, applicant acknowledges liability for payment of amounts due Microsoft Licensing Inc. for delivery of Microsoft products. If Microsoft Licensing Inc. must take action to collect any balance owing, applicant agrees to pay all reasonable costs and expenses incurred in collection including, but not limited to, reasonable attorney's fees, court costs, and interest thereon at the then maximum legal rate. By signing this agreement, applicant acknowledges payment will be made according to quoted terms on invoice. All past due invoices are subject to interest charges at the maximum allowable legal rate. Signature also authorizes the release of credit information concerning our company that Microsoft Licensing Inc. may reasonably require. Authorized Signature Date HIGHLY CONFIDENTIAL Form OEM-CSG-02

Microsoft OEM Distributor Customer Service Guide, April 1999

11 19 11

038516

### Microsoft Licensing Inc. Purchase Order Form

| Microsoft Lie                         | censing Inc. Customer Number                     |                     |                         |                     |
|---------------------------------------|--------------------------------------------------|---------------------|-------------------------|---------------------|
|                                       | censing Inc. License Number                      |                     |                         |                     |
| Requested sh                          | ip date:                                         |                     |                         |                     |
| Company PC                            | )#:                                              |                     |                         |                     |
| Shipment me                           |                                                  | <u> </u>            |                         |                     |
| Submit order                          | s to:                                            | Microsoft Li        | censing Inc.            |                     |
| Regional/Cou                          | intry Customer Service Center                    |                     |                         |                     |
| Location                              | _                                                |                     |                         |                     |
| From: (Name                           | of Company):                                     |                     |                         |                     |
| Ship to Addr                          | ess:                                             |                     |                         |                     |
| (Must be the same ad                  | dress stated in your MS license)                 |                     |                         |                     |
|                                       |                                                  | 1                   |                         |                     |
|                                       |                                                  |                     |                         |                     |
| Billing Addre                         |                                                  |                     |                         |                     |
| Must be the same add                  | lress stated in your MS license)                 |                     |                         |                     |
| Freight Court                         |                                                  |                     |                         |                     |
| Freight Carri<br>Customer Co          |                                                  |                     |                         | :                   |
| Customer Co.                          | utact Name:                                      |                     |                         |                     |
| Phone Number                          | <b>2 *</b> * * * * * * * * * * * * * * * * *     |                     |                         | ·                   |
| I HOLE I LUMB                         |                                                  |                     |                         |                     |
| Fax Number:                           |                                                  |                     |                         |                     |
|                                       |                                                  |                     |                         |                     |
| Product #                             | Description                                      | Quantity            | Unit Price              | Total               |
|                                       |                                                  |                     | (\$US)                  | (\$US)              |
|                                       |                                                  |                     |                         |                     |
|                                       |                                                  |                     |                         |                     |
|                                       |                                                  |                     |                         |                     |
|                                       |                                                  |                     |                         |                     |
|                                       |                                                  |                     |                         |                     |
|                                       |                                                  |                     |                         |                     |
| -                                     |                                                  |                     |                         |                     |
| · · · · · · · · · · · · · · · · · · · |                                                  |                     |                         |                     |
|                                       |                                                  |                     |                         |                     |
|                                       |                                                  |                     |                         |                     |
|                                       |                                                  |                     | · .                     |                     |
|                                       |                                                  |                     |                         |                     |
| NOTE: If you have                     | e a change in your billing or shipping addres    | S. or contact name  | s which are not reflect | ted in your current |
| Microsoft Licensin                    | g Inc. license, please fax a signed letter stati | ng the changes to N | dicrosoft Licensing In  | c. Attn: OEM        |
| Finance, FAX# is ( on the Fax. Thank  | 702) 826-0506 for changes. Please reference      | your Microsoft Li   | censing Inc. License A  | greement Number     |
| OH THE PAR. I BAUK                    | ·                                                | HICHI V CONE        |                         |                     |

HIGHLY CONFIDENTIAL

## Returned Materials Authorization Form RMA# Date of Issue\_\_\_ CUSTOMER INFORMATION Today's Date: PO #: OEM Name: OEM Contact: Address: (Street) (City) (Postal Code) (Country) Phone number: ( ) Fax number: ( Customer number: License Agreement number: RETURNED PRODUCT INFORMATION (please list each 5 digit mfg. part number separately) Mfg. Part Number Description Quantity REASON FOR RETURN: (OEM HARDWARE **DEFECTIVE PRODUCT: (SYSTEM BUILDER ONLY)** DISTRIBUTOR ONLY) Invoice number (mandatory) Invoice number (mandatory) Wrong part delivered Wrong part ordered Defective \*\*Customer is responsible for filing transit damage/loss claims. Please contact your freight forwarder or carrier.\*\* For UPS WWL purposes only: Material Received (date) \_\_\_\_\_\_Mfg. P/N(s) \_\_\_\_\_Quantity \_\_\_\_ Approved to Credit: yes no (if no, reason)

HIGHLY CONFIDENTIAL

OEM-CSG-04 5

## Sampe SE Ancendit

# MICROSOFT DISTRIBUTION AND PREINSTALLATION AGREEMENT (FOR MANUFACTURERS, ASSEMBLERS AND REASSEMBLERS OF COMPUTER HARDWARE ONLY)

THIS IS A LEGAL AGREEMENT ("AGREEMENT") BETWEEN YOU ("YOU" OR "COMPANY") AND MICROSOFT LICENSING, INC. ("MS"), A NEVADA, U.S.A. CORPORATION. BY OPENING THE PACKAGE TO WHICH THIS AGREEMENT IS ATTACHED, YOU AGREE TO BE BOUND BY THE TERMS OF THIS AGREEMENT. THE PRODUCT ENCLOSED IN THIS PACKAGE IS LICENSED FOR DISTRIBUTION ONLY BY MANUFACTURERS, ASSEMBLERS AND REASSEMBLERS FOR RESALE OF COMPUTER HARDWARE (DEFINED BELOW) ("SYSTEM BUILDERS" OR "SB\$"). IF YOU ARE NOT A SYSTEM BUILDER, OR IF YOU DO NOT AGREE TO BE BOUND BY ALL TERMS OF THIS AGREEMENT, THEN MS DOES NOT GRANT A LICENSE TO YOU TO INSTALL, USE, OR DISTRIBUTE THE ENCLOSED PRODUCT AND/OR PREINSTALLATION TOOLS, AS APPLICABLE. IN SUCH EVENT, YOU SHOULD PROMPTLY RETURN THE UNOPENED PACKAGE (INCLUDING ALL CONTENTS) TO THE AUTHORIZED MS DISTRIBUTOR ("DISTRIBUTOR") FROM WHICH YOU OBTAINED IT FOR A REFUND.

### 1. DISTRIBUTION OF PRODUCT INSIDE COMPUTER HARDWARE PACKAGE ONLY

- 1.1 "Computer Hardware" shall be defined to be an assembled computer system that includes, at a minimum, a motherboard with CPU, bootable mass storage drive, power supply, and case. If the enclosed MS product is a desktop operating system software product (which does not include "server" operating system software), Computer Hardware may also be (i) a motherboard, (ii) a bootable mass storage drive or (iii) an unassembled computer system. Computer Hardware does not include computer systems or motherboards capable of supporting more than two (2) microprocessors.
- 1.2 MS hereby grants COMPANY a non-exclusive right to distribute one complete unit of the enclosed MS product(s) ("Product(s)") directly or indirectly to an end user purchaser of COMPANY's Computer Hardware as an item included inside the Computer Hardware package. COMPANY shall require all persons and entities in its distribution channels to include a complete unit of Product inside the Computer Hardware package. COMPANY shall neither advertise nor price the Product separately from the Computer Hardware. Individual Product(s) and Product packaging may not be modified, altered, repackaged, reassembled or supplemented in any way.
- 1.3 COMPANY may distribute Product with Computer Hardware to a SB purchaser only if such SB agrees to distribute the Product with Computer Hardware pursuant to a sublicense consistent with the terms and conditions of this Agreement.

#### 2. PREINSTALLATION REQUIREMENT

If the Product is distributed with an assembled computer system, COMPANY shall preinstall one (1) copy of Product software on the bootable mass storage drive of such assembled computer system with which Product is distributed to an end user. Such preinstallation shall be in accordance with preinstallation instructions, if any, provided with the Product or made available separately through the Microsoft OEM System Builder Program ("Preinstallation Instructions"). COMPANY may not distribute the unit of Product used to perform preinstallations and may not distribute the Preinstallation Instructions to end users.

### 3. COMPANY PROVIDES END USER PRODUCT SUPPORT

COMPANY shall provide qualified end user support service for the Product. COMPANY's support service to the end user shall be at least as favorable as the terms under which COMPANY provides end user support for the Computer Hardware. MS may at its discretion refer all related customer service and support inquiries to COMPANY. COMPANY's support phone number shall be conspicuously placed either in the written or online Computer Hardware user manual or in the online help file, and in case of reassembled computer systems originally sold under a third party brand name, additionally on the outside of the case.

HIGHLY CONFIDENTIAL

933509

#### 4. NO ASSIGNMENT OR TRANSFER ALLOWED

COMPANY may not assign or otherwise transfer any of COMPANY's rights under this Agreement, except as provided in Section 1.3 above.

#### 5. LIMITED WARRANTY; RETURNS TO DISTRIBUTOR

- 5.1 MS warrants to COMPANY that at the time of shipment by Distributor Product will perform substantially in accordance with the Product documentation. COMPANY's sole remedy and Distributor's sole obligation under this warranty shall be limited to, at Distributor's election, refund or replacement of the Product. THIS WARRANTY MAY BE ASSERTED BY COMPANY ONLY AND NOT BY COMPANY'S CUSTOMERS OR SUBLICENSEE(S) UNDER SECTION 1.3 ABOVE. Neither MS, nor Microsoft Corporation ("MSCORP") nor their suppliers make any warranty as to defects in media or materials. Warranties with respect to media and materials, if any, may be made by Distributor.
- 5.2 SECTION 5.1 CONTAINS THE ONLY WARRANTIES MADE BY MS, MSCORP OR ITS SUPPLIERS. EXCEPT FOR WARRANTIES WITH RESPECT TO MEDIA AND MATERIALS MADE BY DISTRIBUTOR, IF ANY, ALL OTHER WARRANTIES OF ANY KIND WHATSOEVER, INCLUDING THOSE FOR NON-INFRINGEMENT, FITNESS FOR A PARTICULAR PURPOSE AND MERCHANTABILITY, ARE EXPRESSLY DISCLAIMED. COMPANY AGREES THAT MS, MSCORP, DISTRIBUTOR AND THEIR SUPPLIERS SHALL NOT BE LIABLE FOR ANY CONSEQUENTIAL, INCIDENTAL, INDIRECT, ECONOMIC OR PUNITIVE DAMAGES EVEN IF MS, MSCORP, DISTRIBUTOR OR THEIR SUPPLIERS HAVE BEEN ADVISED OF THE POSSIBILITY OF SUCH DAMAGES.

#### 6. LIMITATION OF LIABILITY

COMPANY agrees that neither MS, nor MSCORP nor their suppliers shall have any liability whatsoever to COMPANY under any provision of this Agreement or any transaction contemplated herein.

#### 7. PROTECTION OF INTELLECTUAL PROPERTY RIGHTS

The Product is protected by copyright laws and international copyright treaties, as well as other intellectual property laws and treaties. COMPANY will not remove, alter or obscure any copyright, trademark or patent notices that appear on the Product or are contained in the Product software as delivered to COMPANY. COMPANY shall market the Product only under the Product name(s) and version number for such Product provided to COMPANY. COMPANY will use the appropriate trademark, product descriptor and trademark symbol (e.g., "TM" or "®") and clearly indicate MSCORP's or applicable third parties' ownership of its trademark(s) whenever the Product name is first mentioned in any advertisement, brochure, or other material in connection with the Product. COMPANY shall not at any time use any name or trademark confusingly similar to a MSCORP or licensed third party trademark, trade name and/or product name. COMPANY agrees that it shall not undertake any action that will interfere with or diminish MS's, MSCORP's or its suppliers's rights, title, or interest in Product trademarks, nor will its use of such trademarks directly or indirectly create in or for COMPANY any right, title, or interest in such trademarks.

#### 8. EXPORT ONLY IN ACCORDANCE WITH USA LAW

COMPANY agrees that it will not export or re-export Product to any country, person, entity, or end user in violation of export control laws and regulations of the U.S.A. COMPANY warrants and represents that neither the Bureau of Export Administration nor any other U.S.A. government agency has suspended, revoked or denied COMPANY's export privileges.

#### 9. NO REVERSE ENGINEERING; RESERVATION OF RIGHTS

- 9.1 COMPANY shall not reverse engineer, decompile or disassemble the Product in whole or in part except as permitted by applicable law without the possibility of contractual waiver. COMPANY acknowledges that information on interoperability of the Product with other products is readily available.
- 9.2 MS reserves all rights not expressly granted herein including without limitation, modification rights, translation rights, rental rights and rights to source code.

#### 10. MISCELLANEOUS

- 10.1 Nothing in this Agreement shall establish or constitute a franchise, partnership, joint venture, agency, or contract of employment between the parties.
- 10.2 Any Product which COMPANY distributes or licenses to or on behalf of the United States of America, its agencies and/or instrumentalities, shall be provided with RESTRICTED RIGHTS in accordance with 48 CFR 52.227-19, or as set forth in the particular department or agency regulations or rules, or particular contract which provide MS and its suppliers equivalent or greater protection.

  HIGHLY CONFIDENTIAL 03.8520

- 10.3 If any provision of the Agreement shall be held by a court of competent jurisdiction to be illegal, invalid or unenforceable, the remaining provisions shall remain in full force and effect.
- 10.4 The laws of the State of Washington, U.S.A., shall govern this Agreement and COMPANY consents to the jurisdiction of the state and federal courts sitting in the State of Washington, U.S.A.
- 10.5 COMPANY may only distribute Products under this Agreement (i) in a manner that protects the intellectual property rights of MS or applicable third party in the Products and (ii) in accordance with all laws and regulations of the country in or to which COMPANY distributes Product, including without limitation, laws and regulations governing content, import, export and distribution of software products and technology, and payment of all applicable duties and taxes.
- 10.6 The section headings used in the Agreement are intended for convenience only and shall not be deemed to supersede or modify any provisions.

#### 11. PRODUCT SPECIFIC TERMS

- 11.1 If the enclosed Product is "server" operating system software (e.g., Microsoft® Windows NT® Server), the Computer Hardware with which Product may be distributed also includes assembled computer systems capable of supporting up to four (4) microprocessors.
- 11.2 If the enclosed Product is a MS hardware Product, it has been or will be at the time of shipment certified as a Class B computing device pursuant to the rules of the U.S.A. Federal Communications Commission ("FCC Rules"). Except as expressly set forth in the preceding sentence, neither MS nor its suppliers makes any warranty or representation regarding compliance of the Product hardware with any FCC Rules or any other federal, state, or local laws or regulations, or the laws or regulations of any non-U.S. jurisdiction, relating to computing devices or products sold to the public. Without limiting the generality of the foregoing, the responsibility (if any) to test and/or to certify the Product hardware in conjunction with other equipment manufactured or sold by COMPANY shall be solely that of COMPANY.
- 11.3 If the enclosed Product is a multimedia/interactive media title, COMPANY shall preinstall only the executable files for the Product.

For More Valuable Information see www.microsoft.com/oem

HIGHLY CONFIDENTIAL

038521

( · · · · · · · · · · ·

# OEM Reseller and Distributor General Guidelines for Using Microsoft Trademarks

The name Microsoft is synonymous with high-quality computer software and hardware products; throughout the world, thousands of products produced every day bear the trademarks of Microsoft Corporation. A trademark is a word, name, design, or phrase that identifies a product and distinguishes it from similar products made by competitors. Consequently, Microsoft trademarks are worth millions of dollars because they represent the standards of excellence and consistent quality associated with Microsoft® products. Without trademarks, consumers wouldn't be able to distinguish different manufacturers' products of high quality from those of lesser quality. For these reasons, it's important to understand trademarks and what you can do to protect them.

Trademark rights are acquired by the proper, continuous use of the trademarks. A trademark that hasn't been registered with the Trademark Office is noted with a TM. Registered marks are noted with an .

Correct use of our trademarks by OEMs, Resellers and Distributors is important to Microsoft, so we've drafted the following guidelines.

Set trademarks apart from other words or the nouns they modify.

The common way to do this is to properly capitalize the product name and designate the trademarks with the appropriate symbols— ② or TM. You can also use underlining, italics, or bold type. Examples:

Incorrect

When you start up Windows, click on the...

Correct

When you start up the Windows® operating system, click on the...

Use Microsoft trademarks as proper adjectives.

Trademarks are adjectives that describe a specific brand of product. Because a trademark is an adjective, use it with the noun that it modifies. Example:

The format command of the MS-DOS® operating system...

If you use the same trademark repeatedly in a piece, you must use it correctly: At first reference, use the Microsoft product name plus its full descriptor; thereafter, the trademark should appear with its noun descriptor at least 50 percent of the time. (In the example above, "operating system" is the descriptor.)

In the case of our Windows trademark, follow the correct example below.

Incorrect

Windows applications [or machine/PC]

Correct

application for the Windows® operating system

You may refer to products that are compatible with the Windows operating system as: "Windows@-compatible products", "Windows@-based products" or "products for Windows@"; such products should not be referred to as "Windows products [or software]".

HIGHLY CONFIDENTIAL

038522

Microsoft OEM Distributor Customer Service Guide, April 1999

3. NEVER combine a Microsoft trademark/product name with your (or another third party's) trademark/product name.

Trademarks serve to identify the source of a product. If Microsoft trademarks are combined with the trademarks or product names of others, consumers may be confused as to which company is the source of a product.

4. Don't use Microsoft trademarks in the possessive or plural form.

Examples:

Incorrect

POWERPOINT's interface

Correct

the Microsoft® PowerPoint® interface

Incorrect

A case of Microsoft® PowerPoint®s

Correct

A case of Microsoft® PowerPoint® presentation graphics programs

5. Use the appropriate trademark symbol in the proper place and give proper attribution.

Symbols:

registered trademark or service mark

TM = trademark ownership claimed

Notice:

"\_\_\_\_\_ are either registered trademarks or trademarks of Microsoft in the United States and/or other countries."

6. Do not shorten, abbreviate or create acronyms out of Microsoft trademarks. Examples: Do not say VC++ for the trademark Visual C++™ or FP for the registered trademark FoxPro®.

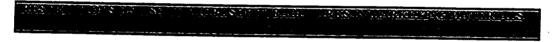

- Do not imitate Microsoft's product packaging in any of your materials, including advertising, product packaging and promotional materials.
- You must display your company name at least as prominently as any Microsoft trademark on all materials. Otherwise, there is the potential risk that consumers will think Microsoft Corporation is somehow affiliated with your company.
- You may not use any Microsoft trademark in such a manner that it appears that Microsoft is sponsoring or endorsing your product(s) and or company or the products of any third party. However, if an OEM, Reseller or Distributor wants to display a "box shot" illustrating those Microsoft products they are licensed or authorized to distribute, the box shots may appear on packaging and in advertising but cannot be the most prominent visual element on such materials. The OEM, Reseller or Distributor's name must be at least as prominent as the Microsoft product box shot. Please contact your account manager or sales representative to obtain camera ready art for the box shots.

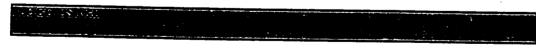

#### Licensed Use of Logos:

Where a company or individual has met Microsoft's requirements to license a logo for a specific marketing or service program and has a current fully executed license agreement with Microsoft, use of that logo must conform to the guidelines prescribed in the license agreement. Logos that communicate a specific message, such as compatibility logos, need to be licensed before they can be used. Guidelines for using these logos will vary from license to license and will not be addressed

Microsoft OEM Distributor Customer Service Guide, April 1999

HIGHLY CONFIDENTIAL

038523

in this document. If you wish to inquire about a particular licensing program like the "Windows® Logo Key" program, "Microsoft® Solution Provider" program, or the "Microsoft® Certified Professional" program, please contact your Microsoft representative.

#### Permissible Use of Microsoft Logos by OEMs, Resellers and Distributors:

1. OEMs, Resellers and Distributors can use the Microsoft Corporate logo and other Microsoft designated "brand" logos that are associated with a family of products pursuant to each logo's respective guidelines. Use of these logos in advertising or other such materials may only be used to promote Microsoft products and indicate that your company is authorized to distribute, sell or carry Microsoft products and/or those products that fit under a general Microsoft brand such as the "Microsoft® Home" brand or the "Microsoft® Windows®" brand. Separate guidelines for these logos will address details regarding appropriate color, placement and sizing not otherwise addressed in these general guidelines.

Please contact either the Systems Marketing- Windows Logo Department, your Microsoft representative or your local Microsoft subsidiary for guidelines and camera ready art for the Windows logo.

Please contact your Microsoft representative or your local Microsoft subsidiary to obtain guidelines and camera ready art for the Microsoft Home logo.

- 2. An OEM, Reseller or Distributor may not use any Microsoft product specific logos or icons without express written consent from Microsoft. However, if an OEM, Reseller or Distributor wants to display a "box shot" illustrating those Microsoft products they are licensed or authorized to distribute, the box shots may appear on packaging and in advertising but cannot be the most prominent visual element on such materials. The OEM, Reseller or Distributor's name must be at least as prominent as the Microsoft product box shot. Please contact your Microsoft representative or your local Microsoft subsidiary to obtain camera ready art for the box shots.
- 3. OEMs, Resellers and Distributors may only use the Microsoft Corporate logo pursuant to the guidelines outlined under section (4.) below. Please contact your Microsoft representative or your local Microsoft subsidiary for camera ready art. If you have questions relating to the use of the Microsoft Corporate logo please contact the Microsoft Corporate Trademark Permissions department in the United States or contact your local Microsoft subsidiary.

## 4. Microsoft

Corporate Logo Guidelines

The Microsoft Corporate logo may be used only when referring to Microsoft Corporation. The following conditions and limitations apply when using our corporate logo; any use of the logo that falls outside what is outlined below is strictly prohibited. OEMs, Resellers and Distributors can use the Microsoft Corporate logo in advertising, temporary point of purchase and/or sale displays and marketing materials solely for the purpose of promoting Microsoft products and pursuant to the following guidelines:

- a.) The logo may only be used to identify Microsoft Corporation or Microsoft products or services
- b.) The logo may not be used in a manner that would imply your company is sponsored or endorsed by, or affiliated with Microsoft.
- c.) The logo may not be used in a manner that would imply goods or services provided by your company are sponsored or endorsed by, or affiliated with Microsoft.
- d.) The logo may not be used in a manner which would disparage Microsoft Corporation, its subsidiaries, or its products or services.
- e.) The logo should never appear larger and/or more prominent than your trade name of trademark on any materials produced or distributed by your company.
- f.) The following trademark designation "®" must appear in the upper right or at the baseline immediately following the logo. The logo should be accompanied by the following

footnote:

:4

#### Microsoft is a registered trademark of Microsoft Corporation.

- g.) If you have camera ready art of the logo, you must only use what is provided to you with no changes in color or design. Camera ready art is provided for reproduction purposes only. A minimum amount of empty space must surround the logo separating it from any other object such as type, photography, borders, edges and so on. The required border of empty space must be equals the height of the letter "M". The logo may not be used as a feature or design element of any other logo.
  - h.) Microsoft reserves the right to object to unfair uses or misuses of its trademarks or other violations of applicable law.

#### WOODSHALLING MAD

Under no circumstance can you use, imitate or play off of Microsoft's corporate tag line, Where Do You Want To Go Today? This tag line is only used by Microsoft Corporation.

# 19337 J. Commiscondinates & 1949 1942

- 1. An OEM must leave all copyright, trademark, and patent notices in the licensed product software and documentation from Microsoft. If an OEM is notified that a change to any of the notices is necessary, then they must comply.
- 2. An OEM must market a licensed product under the Microsoft name and designate Microsoft trademarks with the appropriate ® and TM symbols.
- 3. An OEM should not place its company name, trademarks, service marks or product names next to a Microsoft product name on packaging, disk labels, or advertisements.
- 4. An OEM should not market any product under a name that is confusingly similar to a Microsoft product name or trademark.
- 5. An OEM is expected to produce a high-quality product that is consistent with the quality of the product supplied by Microsoft.
- An OEM is not allowed to use the Microsoft logo on its packaging.
- 7. If requested, an OEM must supply Microsoft with samples of its finished product and marketing materials prior to shipping, for Microsoft's review.
- An OEM should market its licensed product under the version number assigned by Microsoft.
- 9. An OEM is expected to supply customer service for its product(s) and clearly notify customers how to obtain that service.
- 10. Microsoft will respond to any trademark infringement actions in certain countries that arise from an OEM's use of the Microsoft product name. The OEM must advise Microsoft promptly of any claims it becomes aware of.

HIGHLY CONFIDENTIAL

ASCREO

#### **How to Access Part Numbers**

Part Numbers are located on the Distributor Web Site, also known as the Delivery Service Partner Web Site (<a href="https://oem.microsoft.com/dsp/inventory/default.asp">https://oem.microsoft.com/dsp/inventory/default.asp</a>). Part Numbers are updated weekly.

Here is an example of the home page for accessing part numbers.

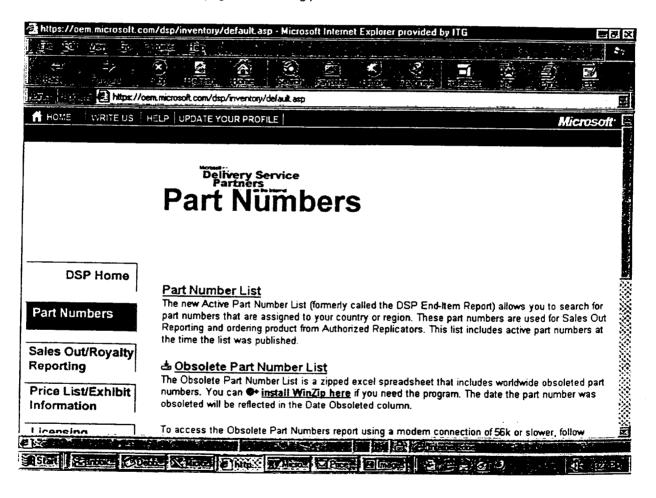

HIGHLY CONFIDENTIAL

## How to Access Royalty and Price List/Exhibits

Price List and Exhibit Information is updated by the 25<sup>th</sup> of the month on the OEM Distributor Web Site, also known as the Delivery Service Web Site.

Here is an example of the Price List and Exhibit Information home page.

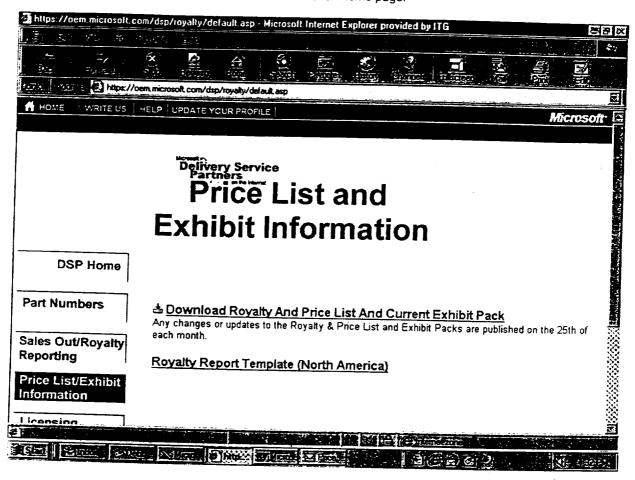

HIGHLY CONFIDENTIAL

1 31,250

## Product Destruction Guidelines

Circumstances may arise in which MS notifies you that Products in your inventory need to be destroyed. Examples of such circumstances are:

- A Product is being recalled or withdrawn
- Product does not conform to the limited warranty in the SB Distribution Agreement
- The Agreement is terminated or expires without renewal

Upon Product destruction notification, please use the following guidelines:

- Identify a company who can perform and properly certify Product destruction. MS must approve this third-party company.
- Upon approval of such company by MS, negotiate terms and timing of destruction.
- Once destruction is complete, the third party company must provide auditable certification or a Certificate of Product Destruction.
- 4. Following this process, it is very important that you do the following:
  - a) Make a photocopy of the Certificate and send it to MS for their records.
  - b) Keep the original copy of the Certificate for at least three (3) years in order to comply with Section 15 (Records, Audits and Inspections) of the Agreement.

HIGHLY CONFIDENTIAL

038528

Microsoft OEM Distributor Customer Service Guide, April 1999

Filename:

OEM Distributor Customer Service Guide

Directory:

C:\windows\TEMP\TD\_0001.DIR

Template:

C:\Program Files\Microsoft Office\Templates\Normal.dot

Title:

Subject:

Author:

Microsoft

Keywords:

Comments:

Creation Date:

04/13/99 10:20 AM

Change Number:

201

Last Saved On: Last Saved By:

04/15/99 7:00 PM

Total Editing Time:

Peggy See 245 Minutes

Last Printed On:

04/23/99 9:47 AM

As of Last Complete Printing

Number of Pages: Number of Words:

11,035 (approx.)

Number of Characters:

62,905 (approx.)

HIGHLY CONFIDENTIAL